# Convolutional Neural Networks

Presented by

Mohammad Nayeem Teli

#### Convolutional Neural Networks

- ConvNets have been around for a long time,
- One of the seminal works came from LeCun et al. 1989
- MNIST digit and OC recognition
- Most recent version LeNet-5

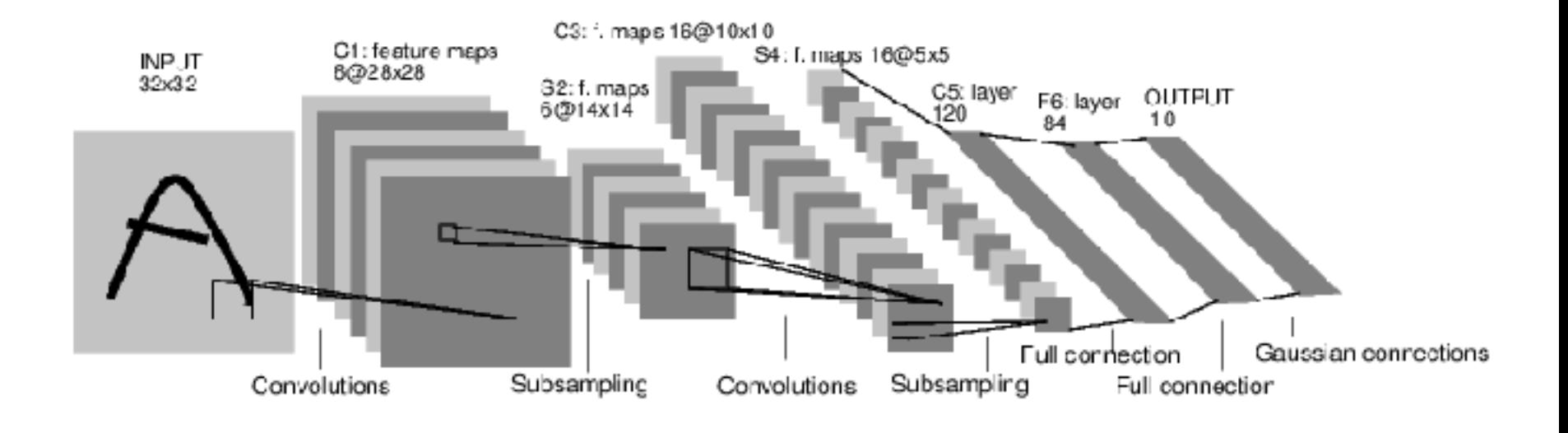

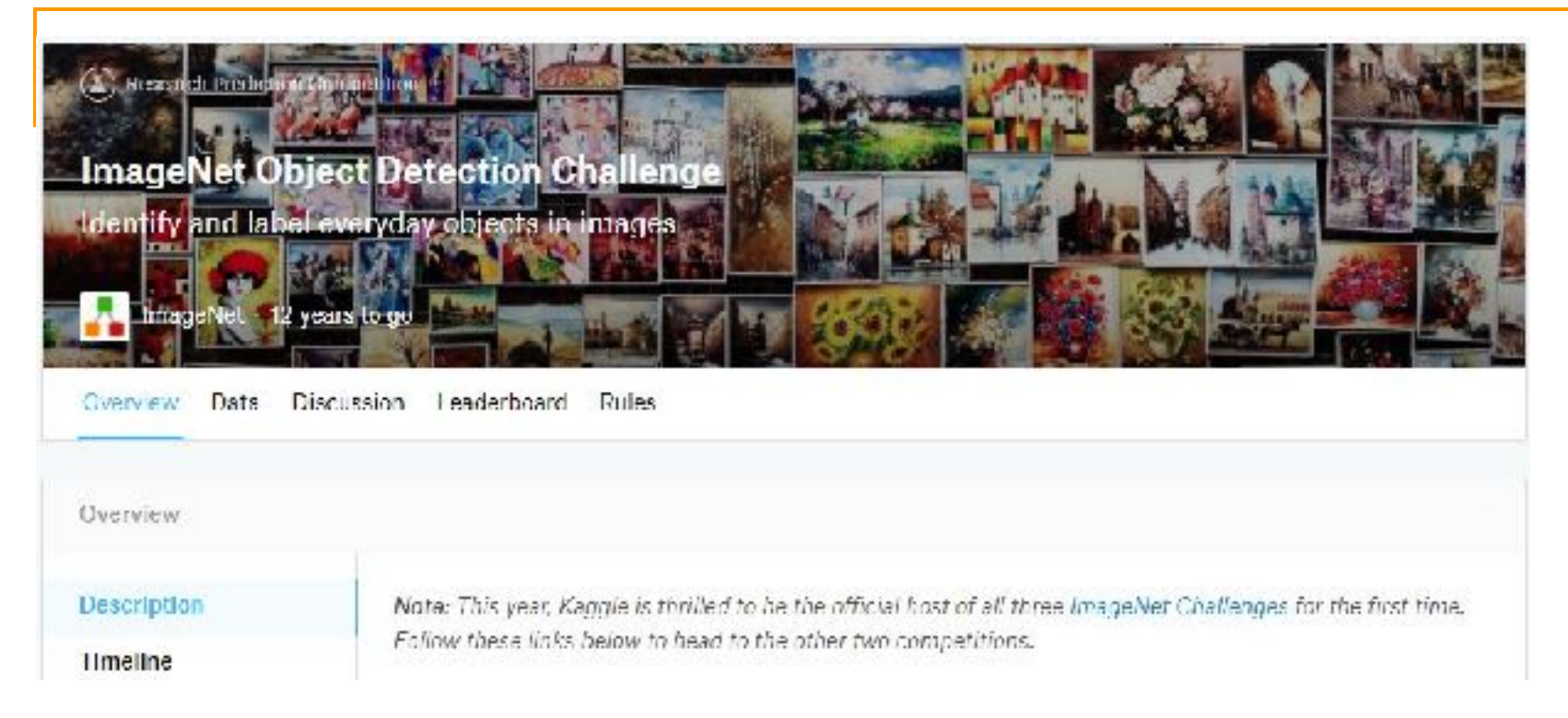

- Approx. 14 M labeled images, 20 K classes
- **-** Images gathered from internet
- Human labels via Amazon Turk
- For object recognition challenge 1.2 M training images and 1000 classes http://image-net.org/

## Performance on ImageNet

ILSVRC Top 5 Error on ImageNet

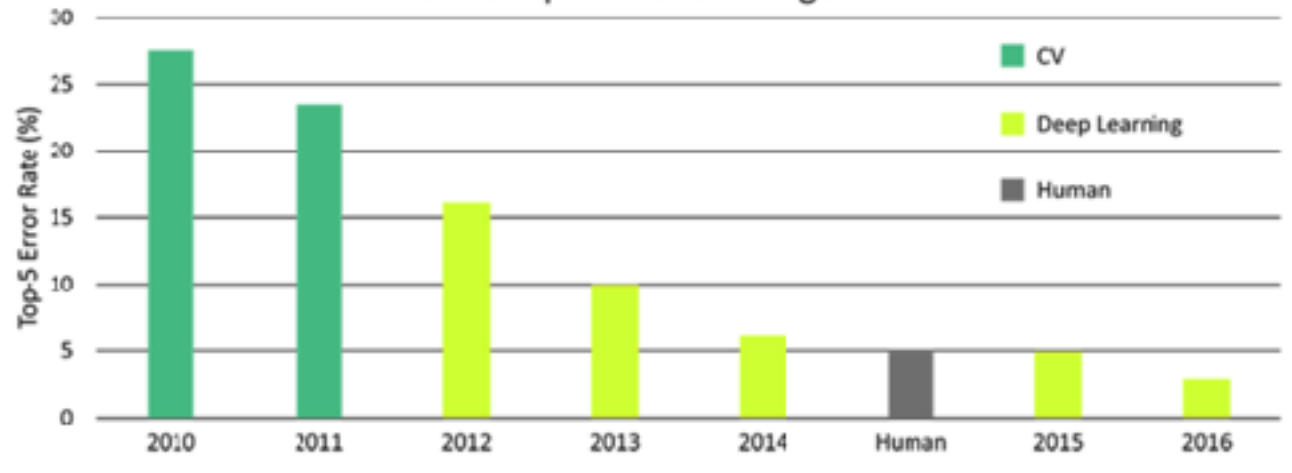

source: https://www.dsiac.org/resources/journals/dsiac/winter-2017-volume-4-number-1/real-time-situ-intelligent-video-analytics

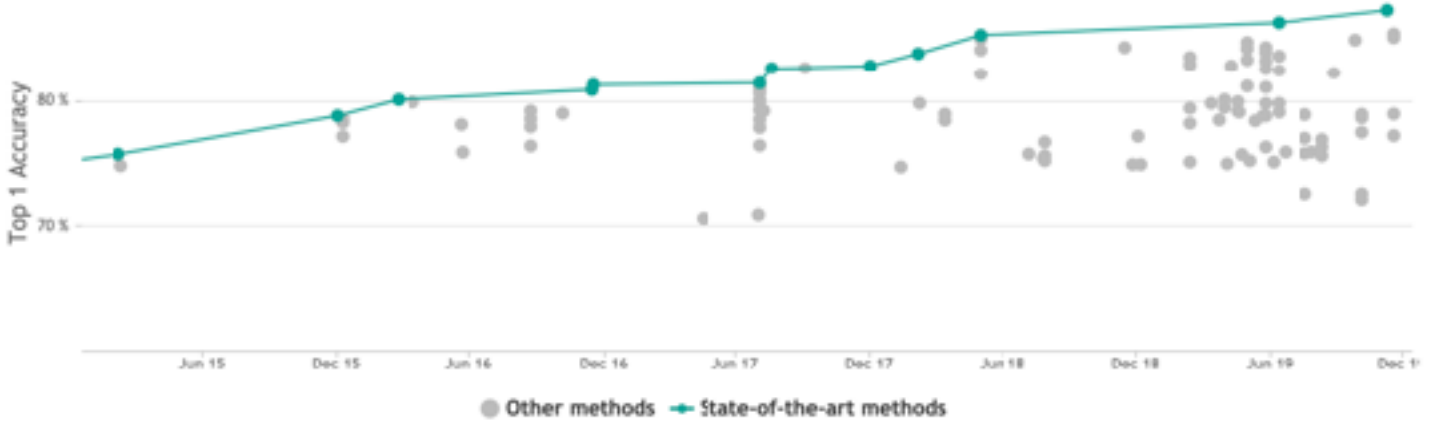

Source: https://paperswithcode.com/sota/image-classification-on-imagenet

#### Face recognition and verification system using FaceNet and DeepFace Algorithms - Implementation

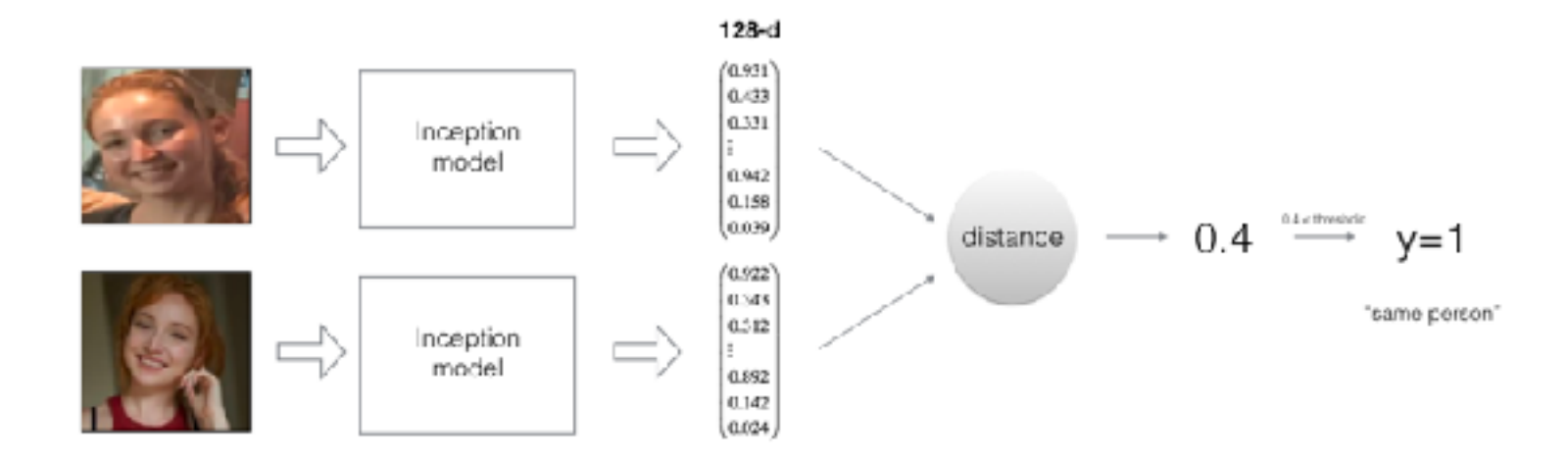

#### DeepFace: Closing the Gap to Human-Level Performance in Face Verification

Yaniv Taigman, Ming Yang, Marc' Aurelio Ranzato and Lior Wolf (2014) *in Proceedings of the IEEE Computer* 

*Society Conference on Computer Vision and Pattern Recognition 2014*.

#### FaceNet: A Unified Embedding for Face Recognition and Clustering

Florian Schroff, Dmitry Kalenichenko and James Philbin (2015) *in Proceedings of the IEEE Computer Society* 

*Conference on Computer Vision and Pattern Recognition 2015*.

Object Detection for autonomous car driving application - YOLO Algorithm Implementation

- You OnlySee Once (YOLO) is an object detection model
- It runs on an input image through a Convolution Neural **Network**

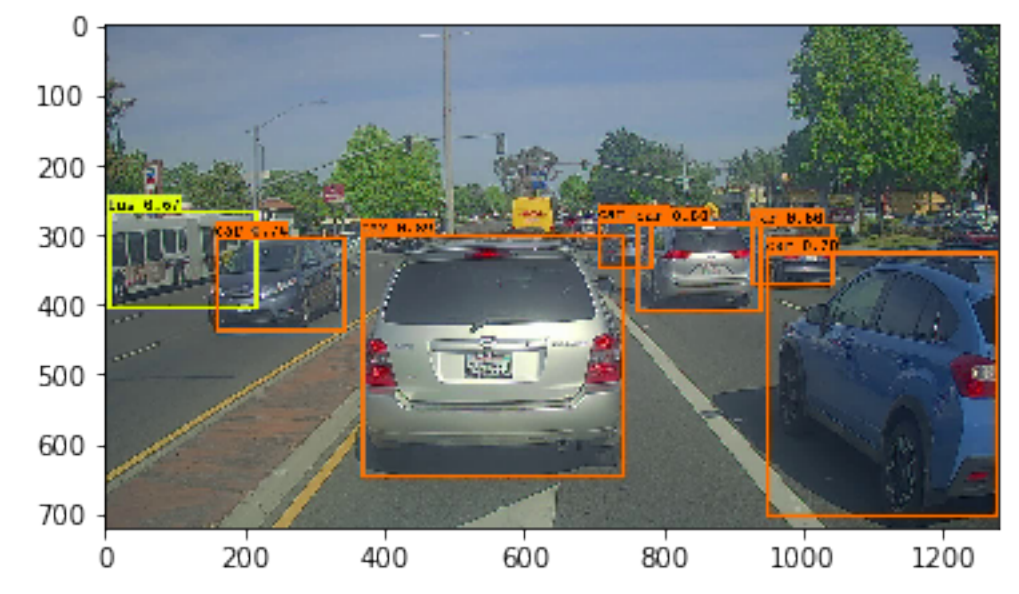

#### You Only Look Once: Unified, Real-Time Object Detection

 Joseph Redmon, Santos Divvala, Ross Girschick and Ali Farhadi (2016) *in Proceedings of the IEEE Computer Society Conference on Computer Vision and Pattern Recognition 2016*.

#### Deep Learning & Art: Neural Style Transfer

- Implementation of neural style transfer algorithm
- Generate novel artistic images

#### content image

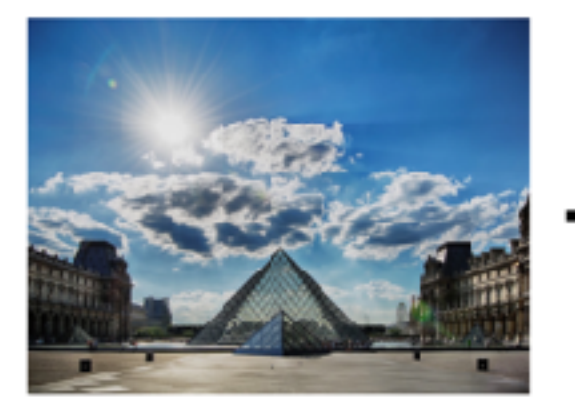

louvre museum

#### style image

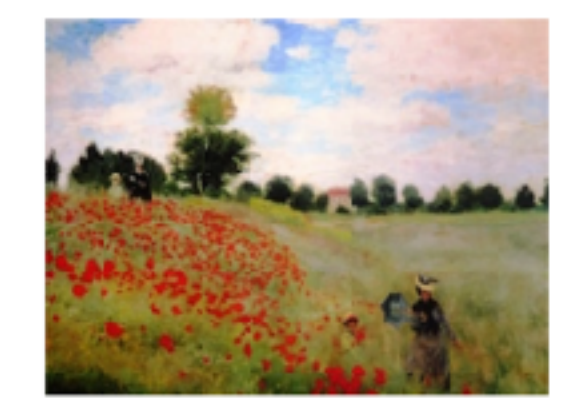

impressionist style painting

#### generated image

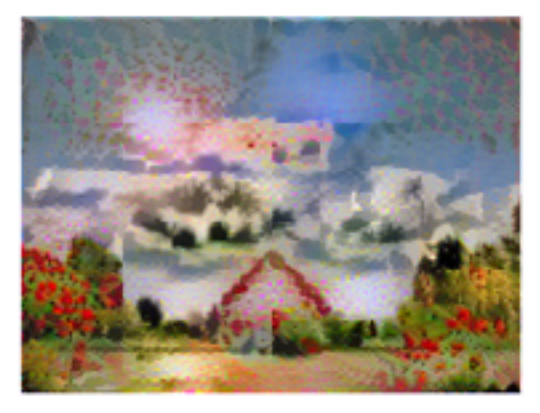

louvre painting with impressionist style

#### A neural algorithm of artistic style

 Leon A. Gatys, Alexander S. Ecker, Matthias Bethge (2015) *in Proceedings of the IEEE Computer Society Conference on Computer Vision and Pattern Recognition 2015*.

■ Cross-correlation is a similarity measure between image I and kernel K.

$$
S(i, j) = (I \star K)(i, j) = \sum_{m} \sum_{n} I(i + m, j + n)K(m, n)
$$

Convolution is similar, although one signal is reversed

$$
S(i, j) = (K * I)(i, j) = \sum_{m} \sum_{n} I(i - m, j - n)K(m, n)
$$
  
or,  $S(i, j) = (K * I)(i, j) = \sum_{m} \sum_{n} I(m, n)K(i - m, j - n)$   
two key features:

- They have two key features:
	- shift invariance : Same operation is performed at every point in the image
	- linearity

Every pixel is replaced with a linear combination of its neighbors.

## Convolution

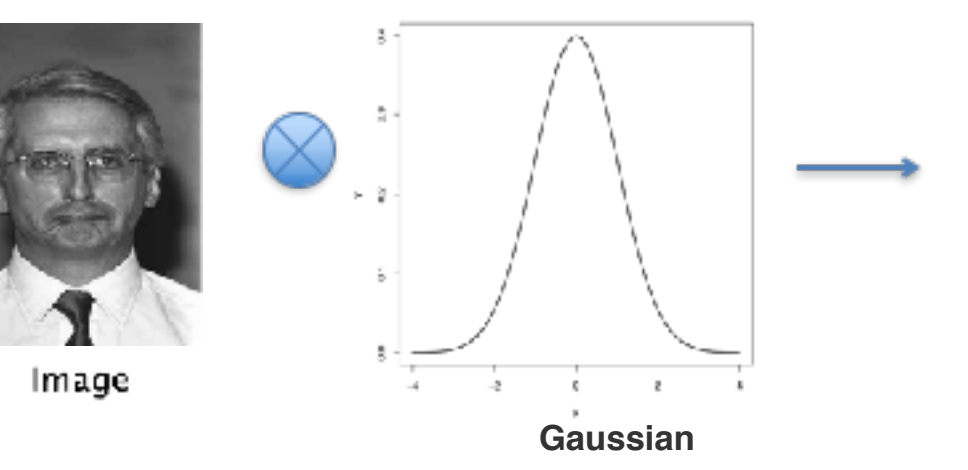

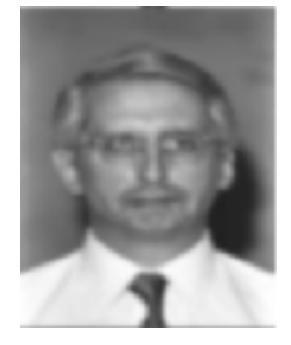

Modified Image

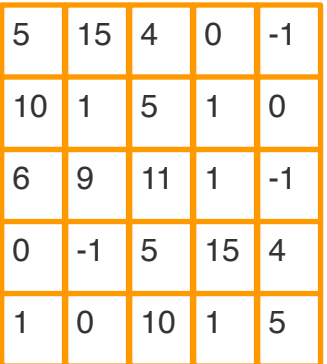

 $-1$  0 1  $-2$  0 2  $-1$  0 1

\*

filter f x f

n x n

Image

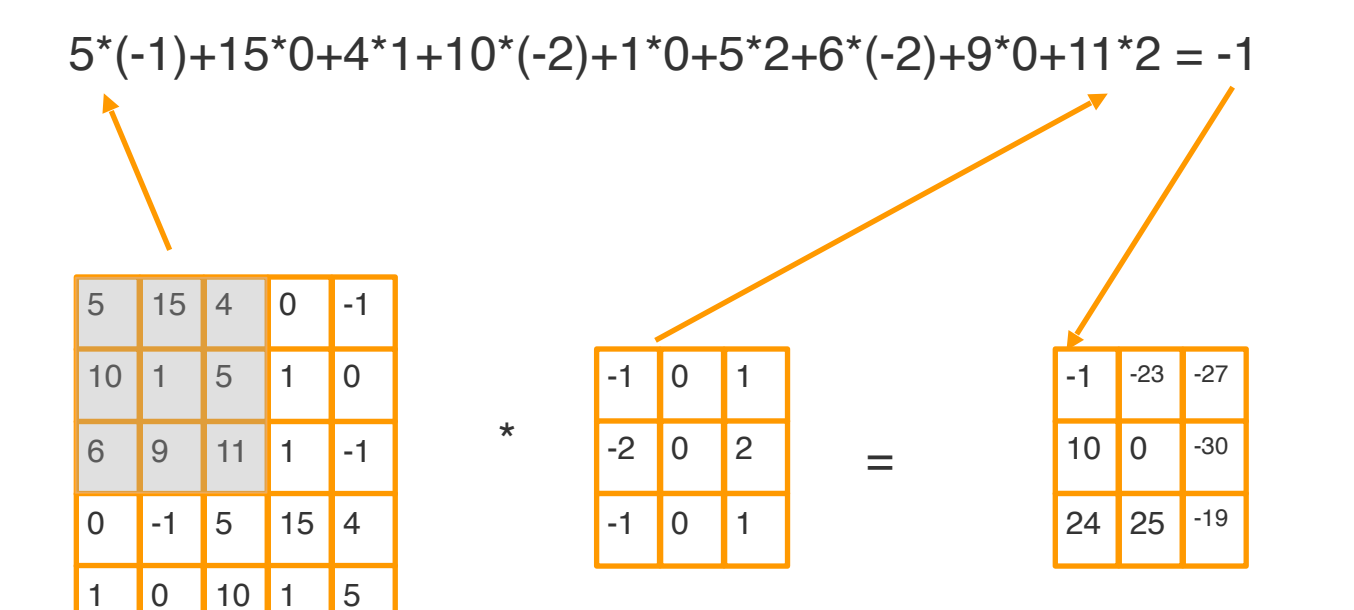

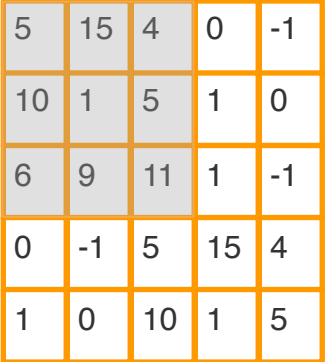

\*

 $-1$  0 1  $-2$  0 2  $-1$  0 1

=

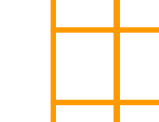

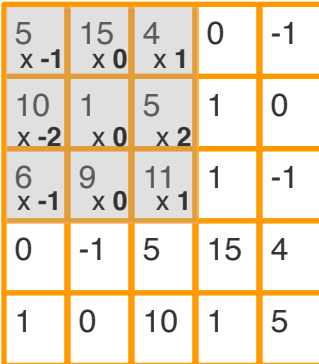

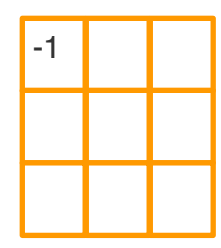

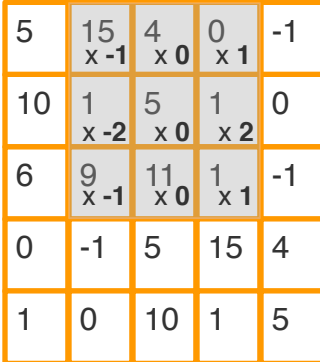

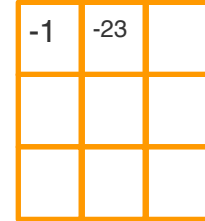

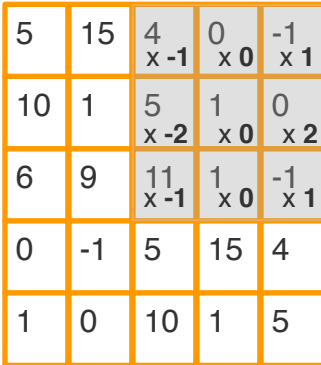

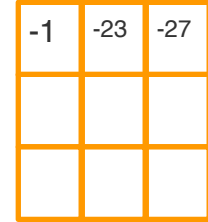

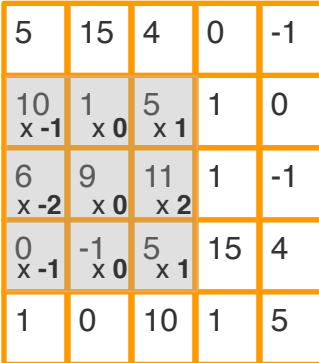

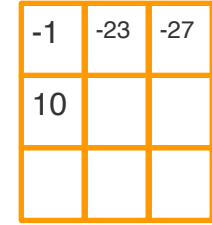

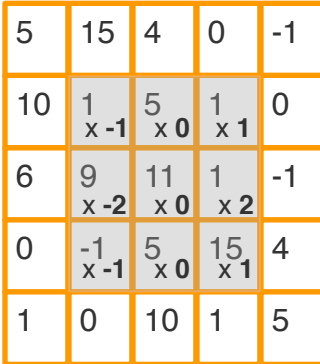

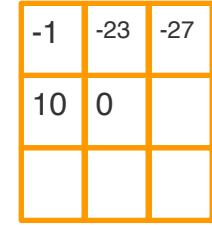

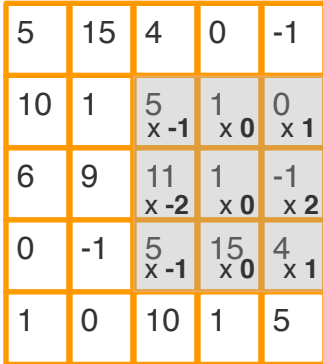

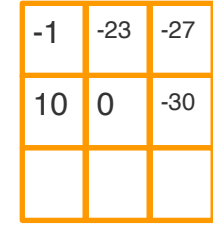

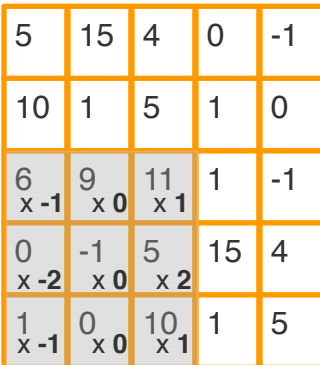

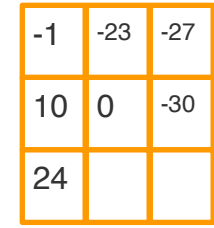

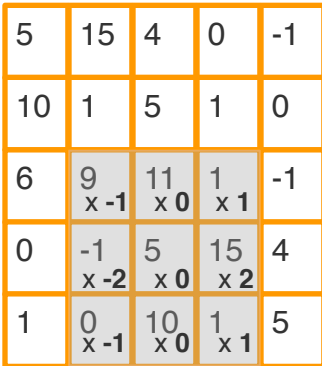

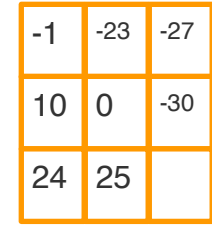

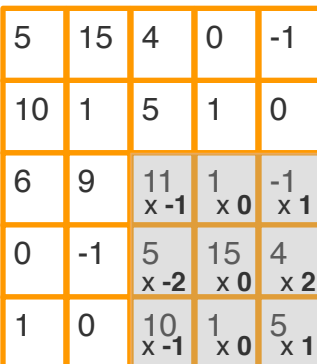

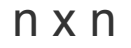

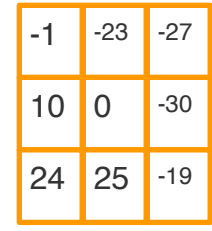

Output Image

n-f+1 x n-f+1

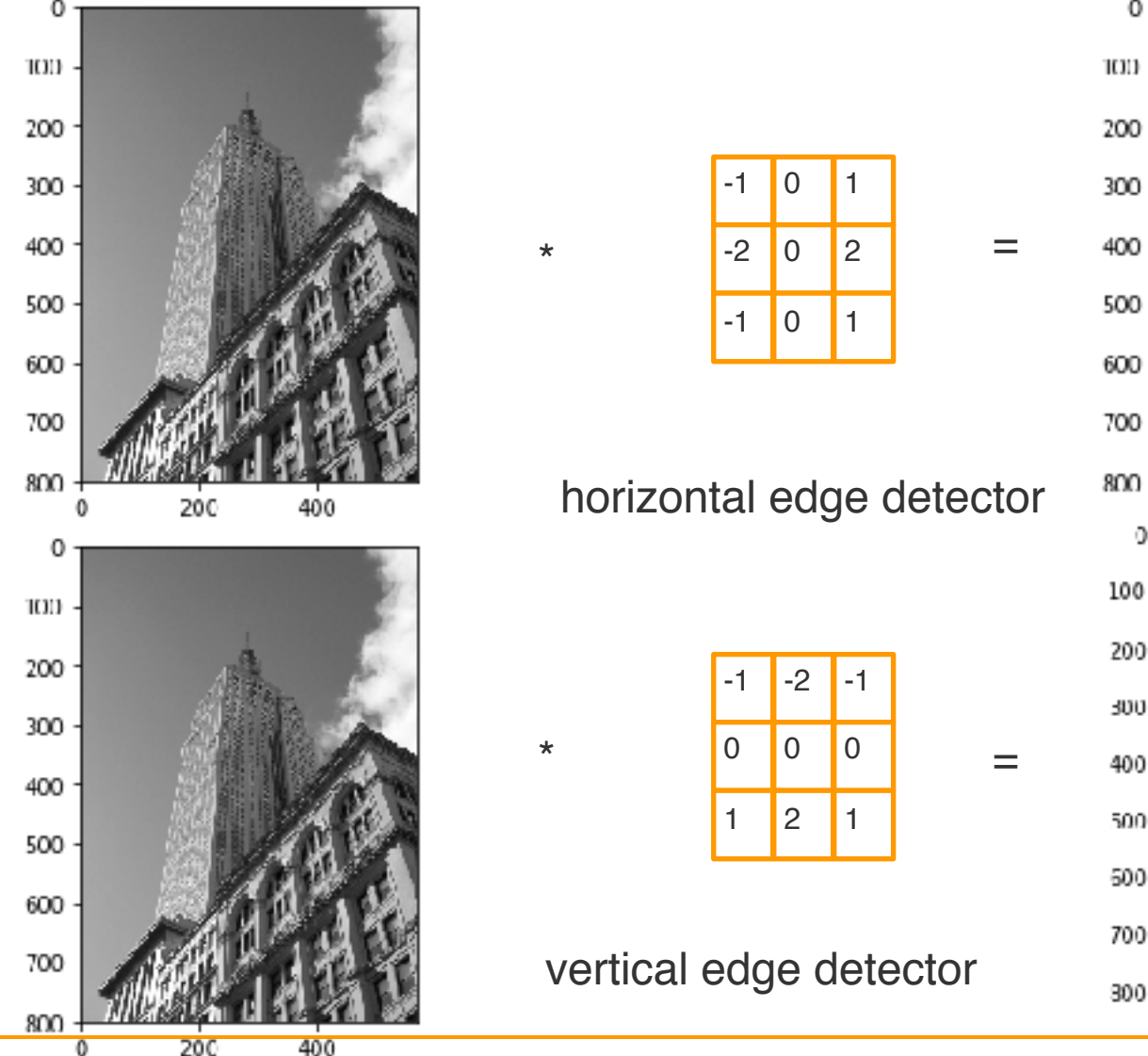

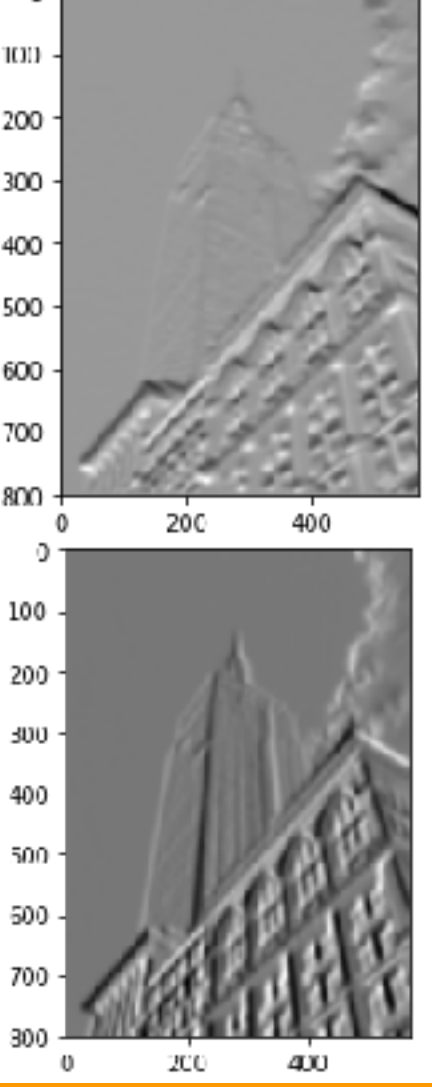

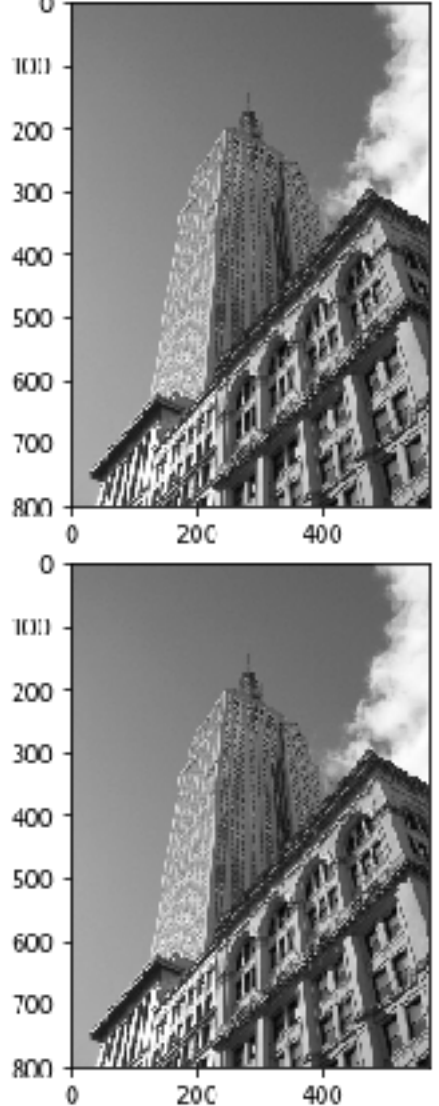

Cross-correlation

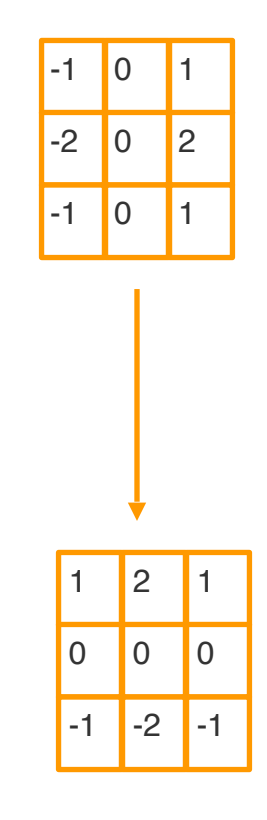

#### **Convolution**

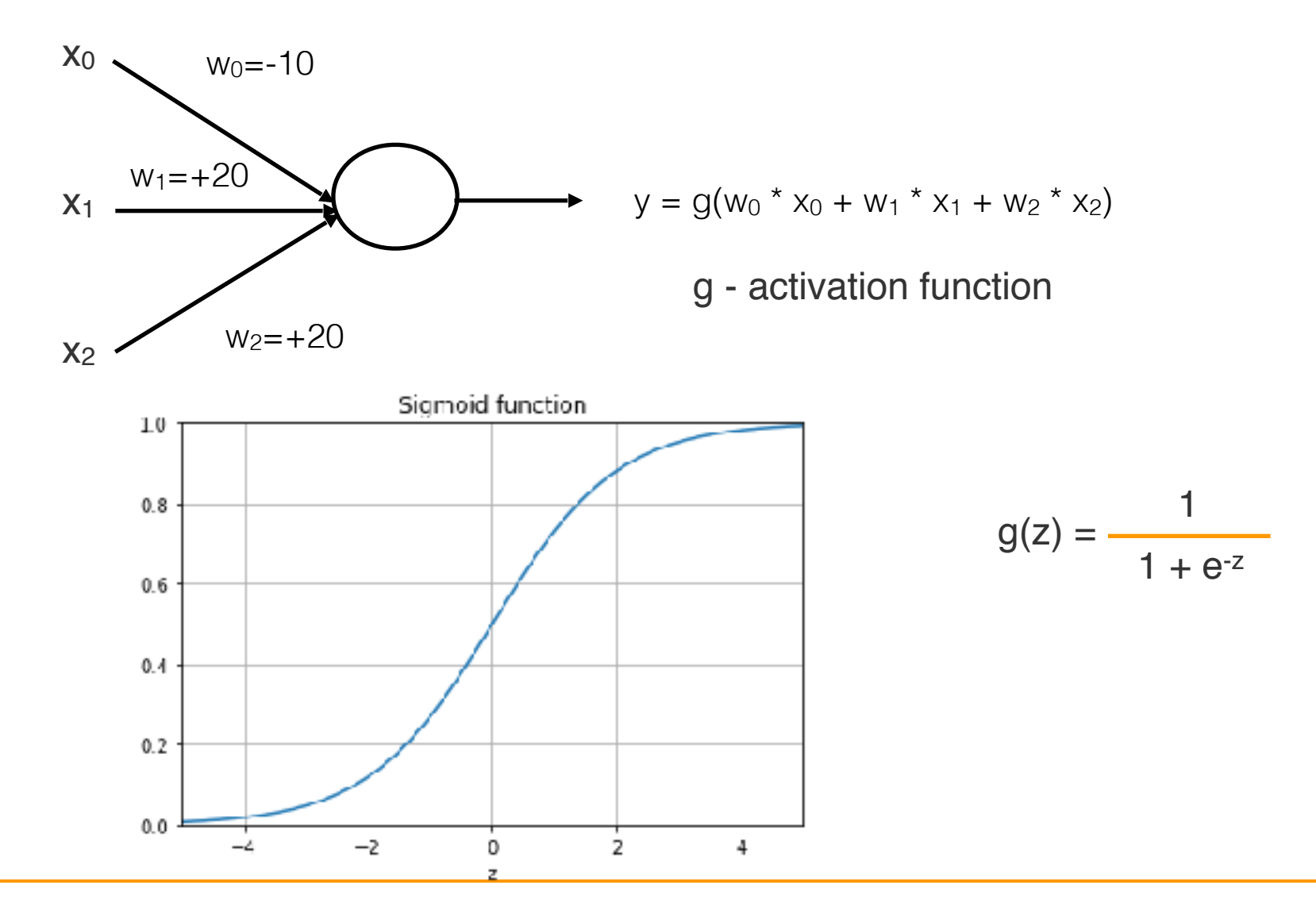

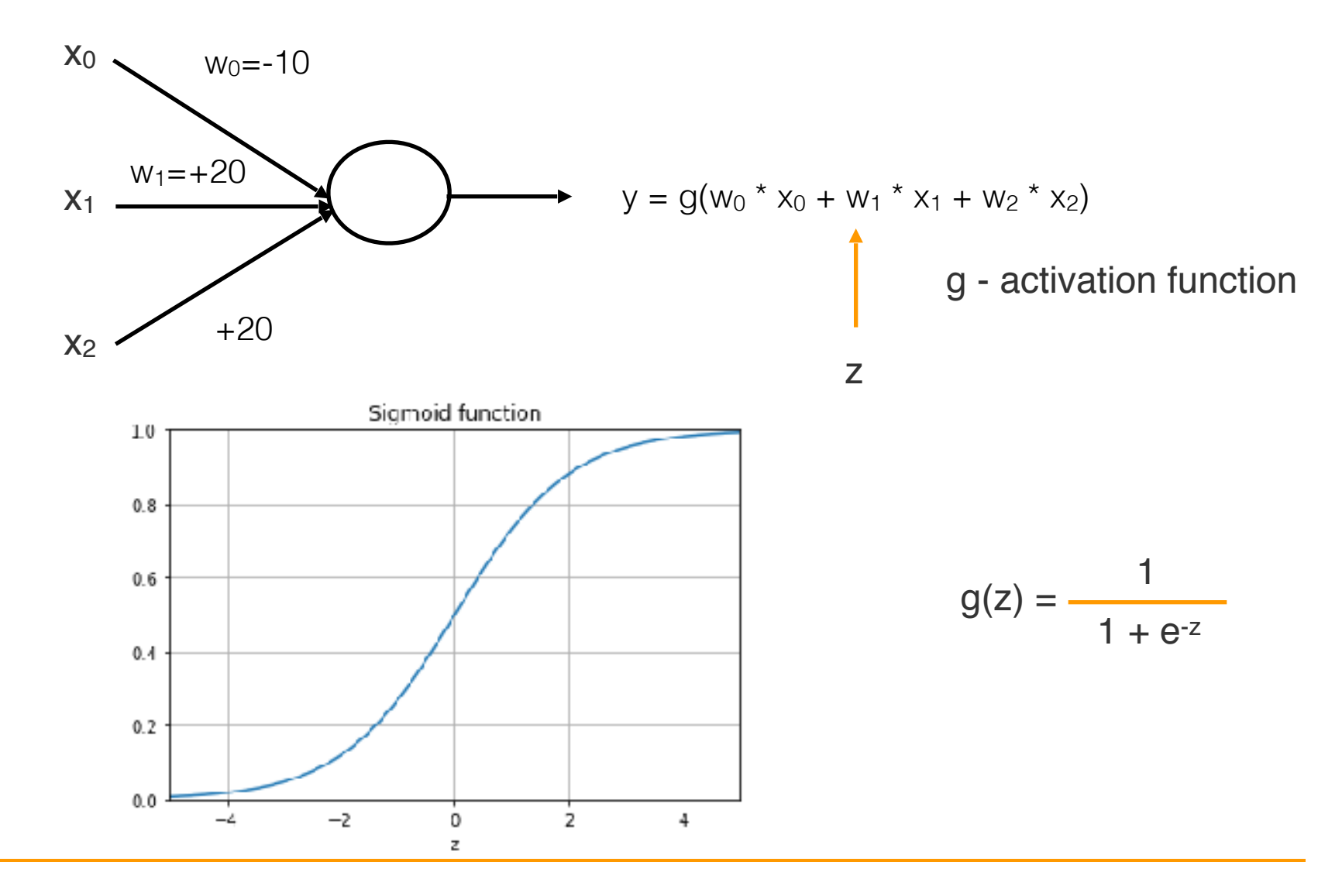

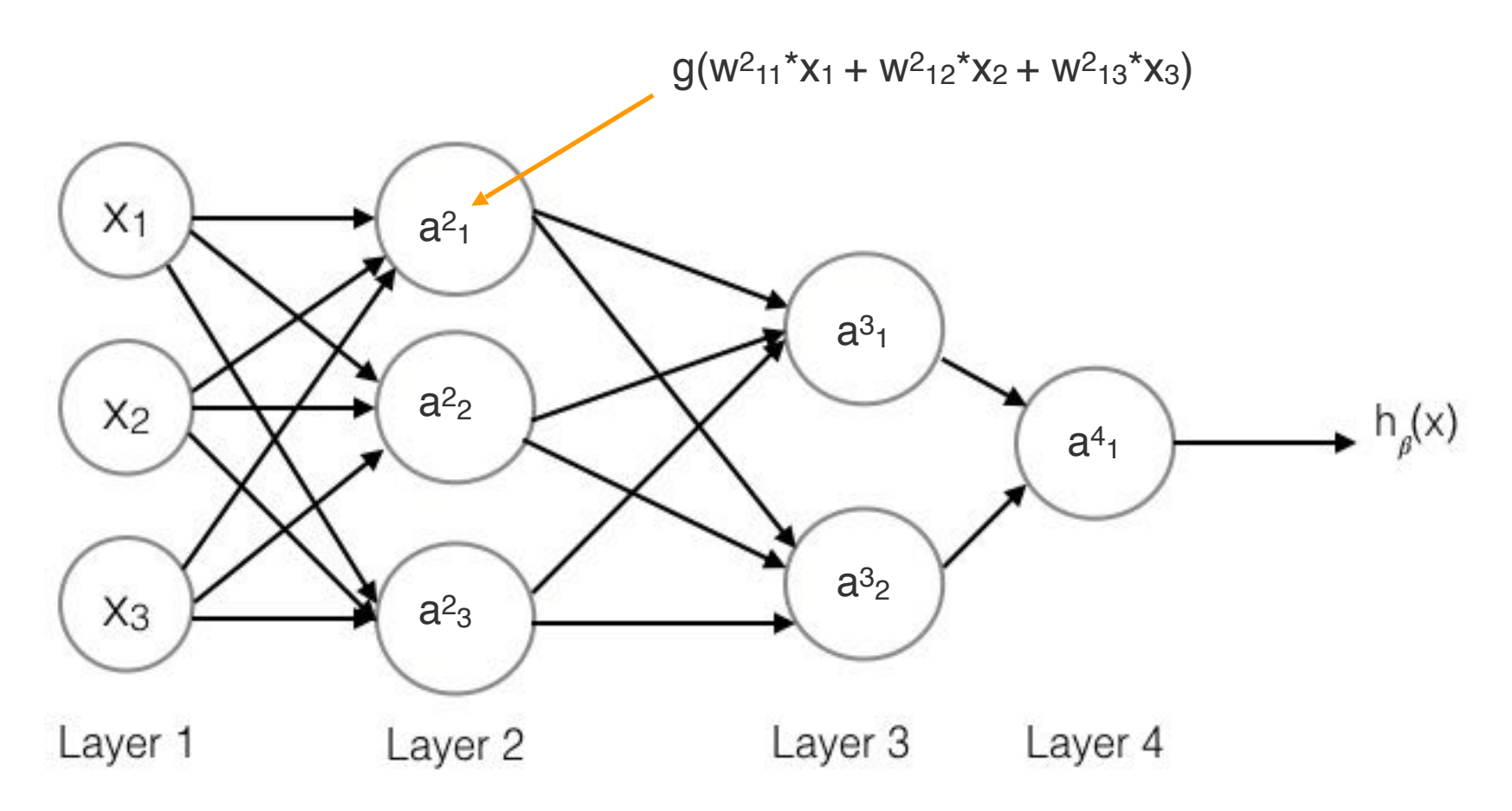

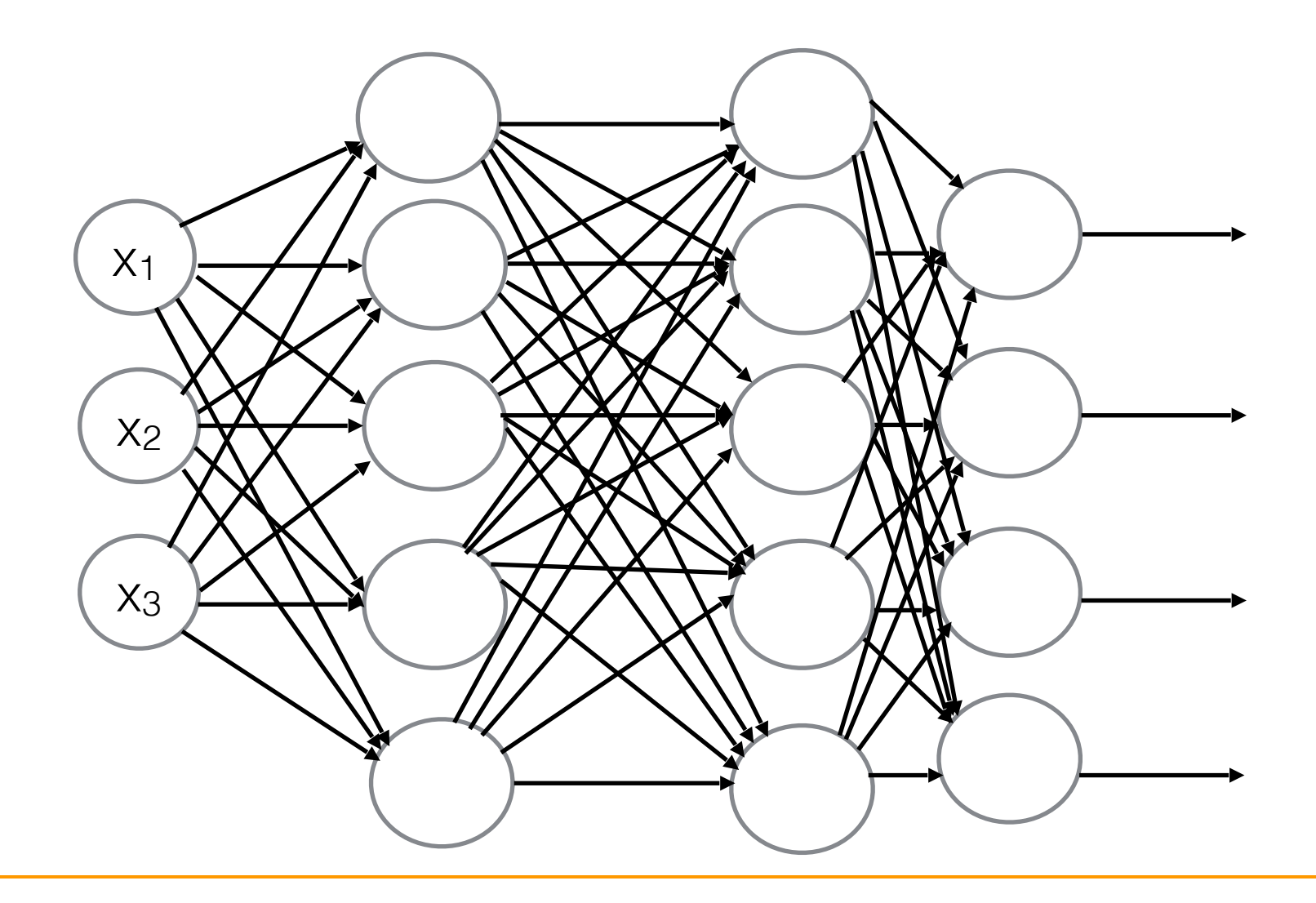

#### Activation Functions

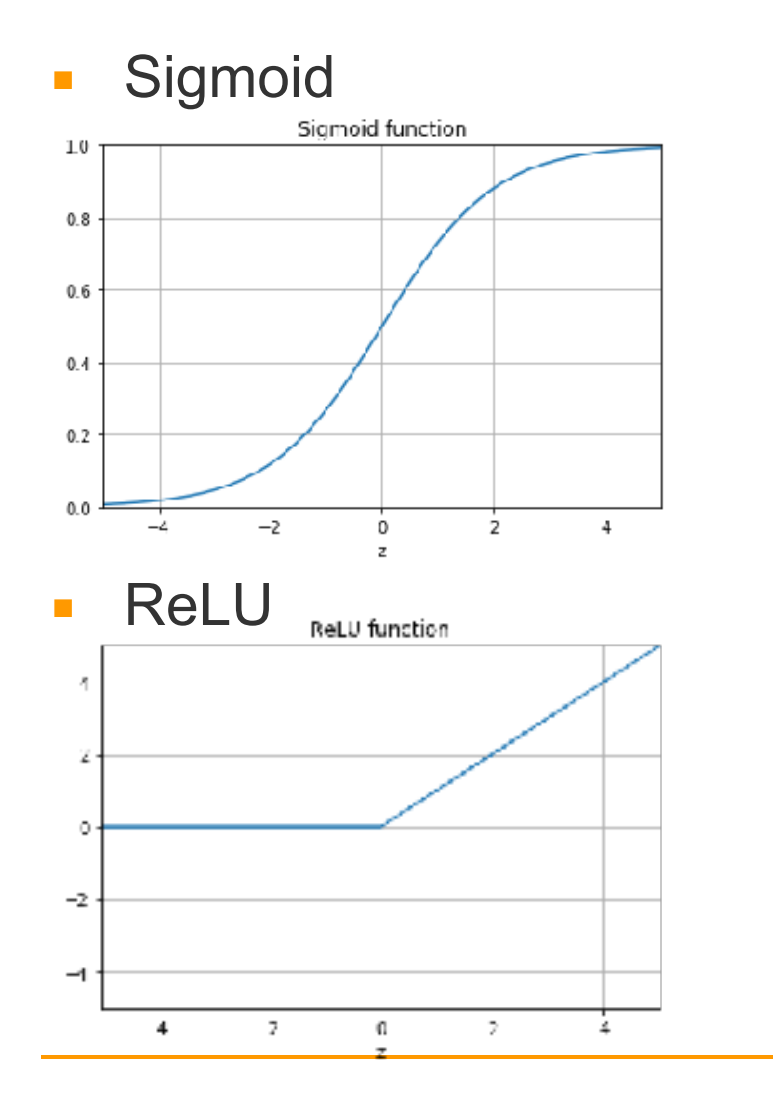

#### ■ Hyperbolic tangent

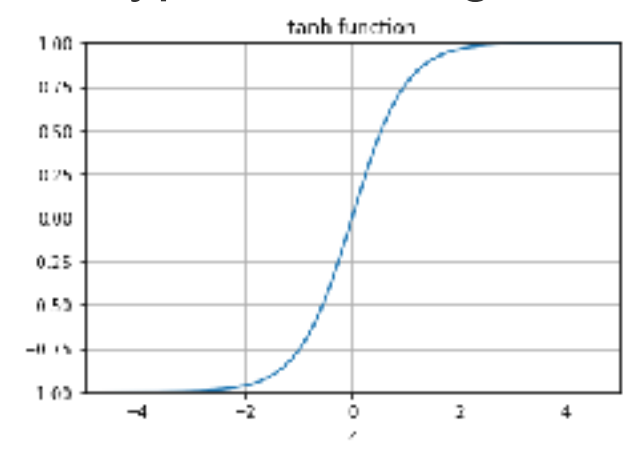

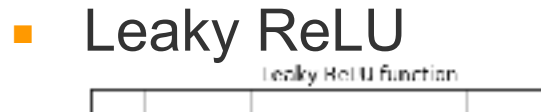

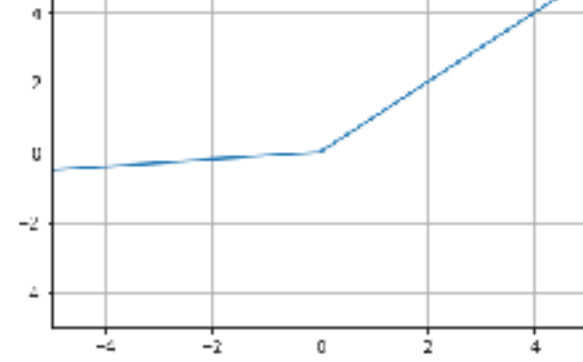

CNN

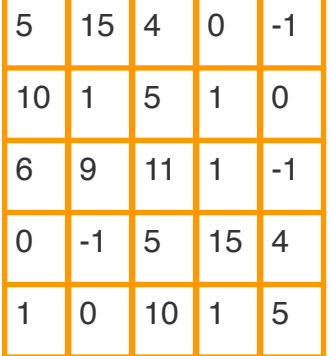

 $-1$  0 1  $-2$  0 2  $-1$  0 1

\*

*Image* :  $n \times n$  *filter* :  $f \times f$ 

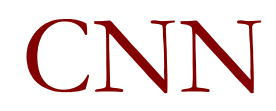

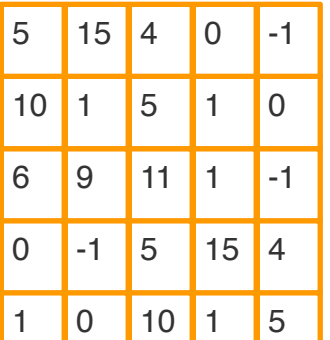

\*

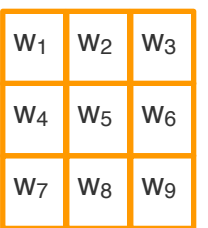

*Image* :  $n \times n$  *filter* :  $f \times f$ 

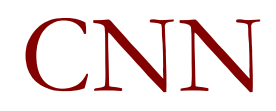

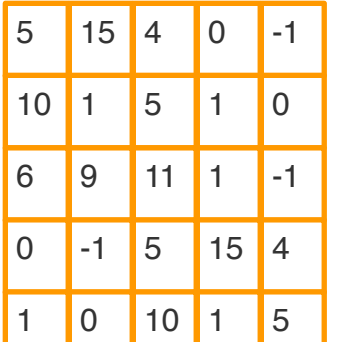

 $W_1$  W<sub>2</sub> W<sub>3</sub>  $W_4$  W<sub>5</sub> W<sub>6</sub>  $W_7$  W<sub>8</sub> W<sub>9</sub>

\*

#### # of parameters to learn :  $3 \times 3 = 9$

*Image* :  $n \times n$  *filter* :  $f \times f$ <br> $n = 5$  *f* = 3

 $f = 3$ 

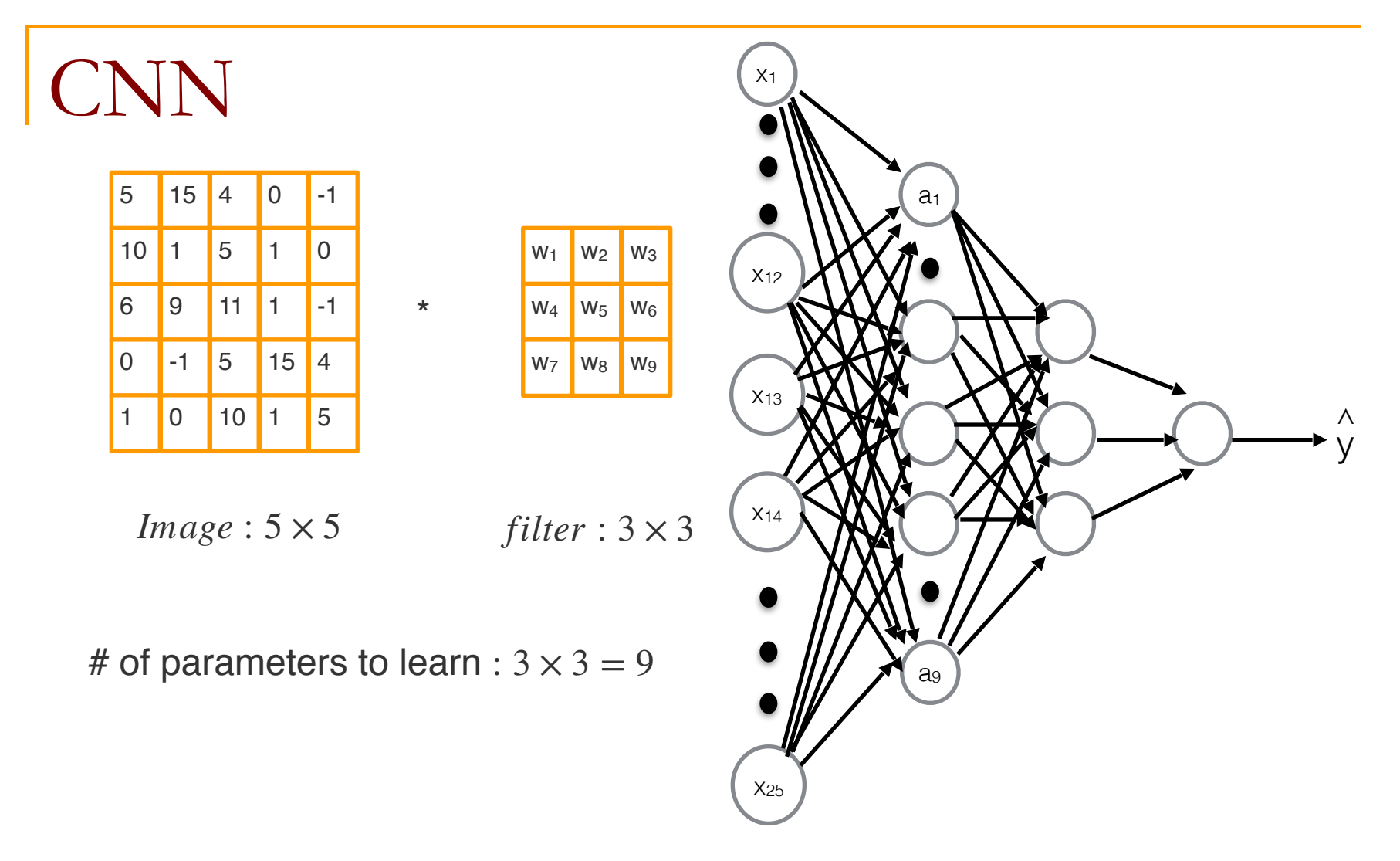

# of parameters to learn :  $9 \times 25 = 225$ 

## CNN over multiple channels

\*

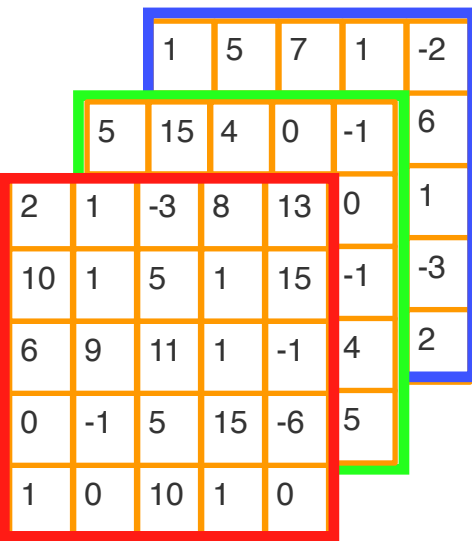

 $W_{15}$   $W_{16}$   $W_{19}$  $W_{12}$  W<sub>20</sub>  $W_{13}$   $W_{21}$  $W_{10}$   $W_{11}$  $W_1$  W<sub>2</sub> W<sub>3</sub> W<sub>13</sub>  $W_4$  W<sub>5</sub> W<sub>6</sub> W<sub>14</sub>  $W_7$  W<sub>8</sub> W<sub>9</sub>

=

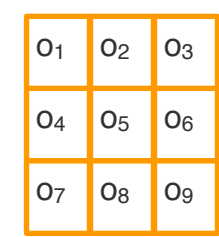

*Image* :  $n \times n \times 3$  $5 \times 5 \times 3$ 

*filter* :  $f \times f \times 3$  $3 \times 3 \times 3$ 

 $n - f + 1 \times n - f + 1$  $3 \times 3 \times 1$ 

# CNN using multiple filters

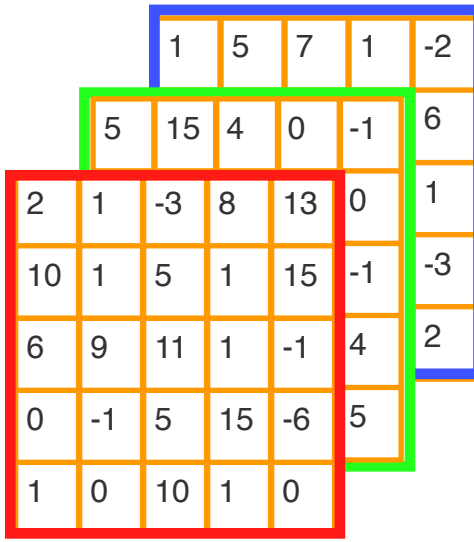

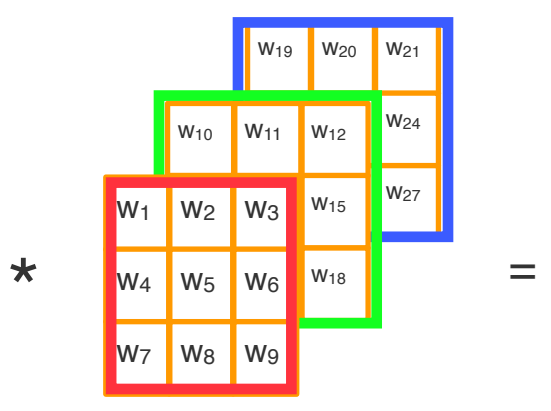

horizontal edge filter:  $f \times f \times 3$ 

*Image* : *n* × *n* × 3  $5 \times 5 \times 3$ 

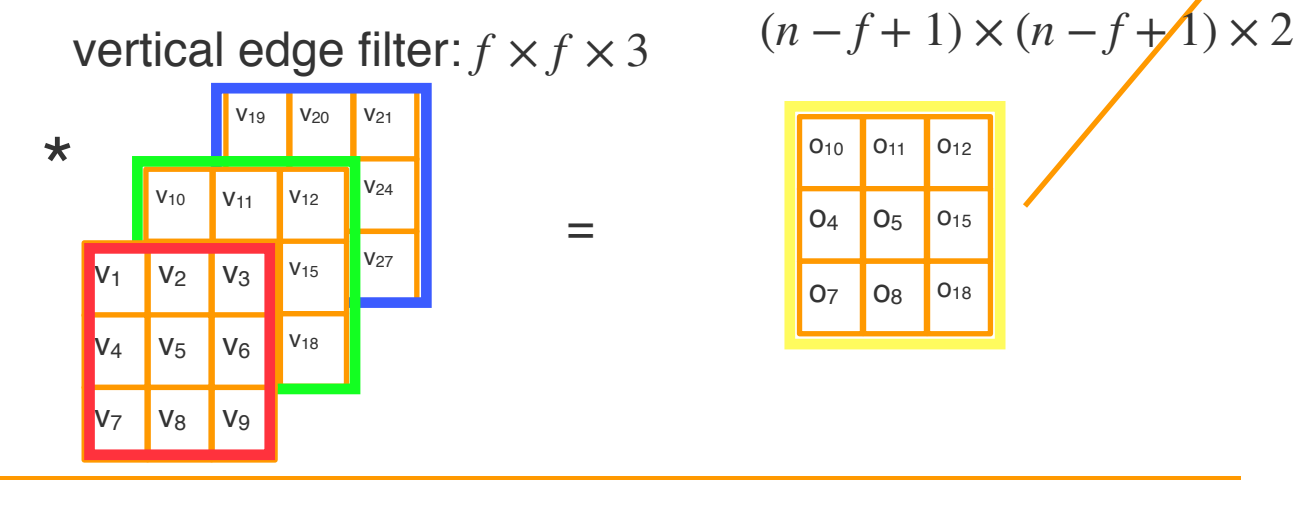

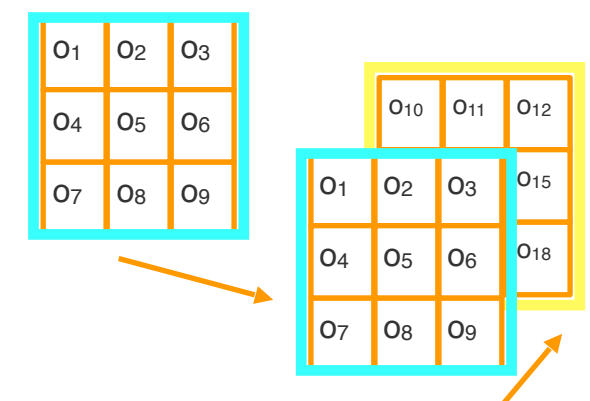

**O<sub>10</sub> O<sub>11</sub> O<sub>12</sub>**  $O_4$   $O_5$   $O_{15}$ 

 $O7$   $O8$   $O18$ 

## CNN layer

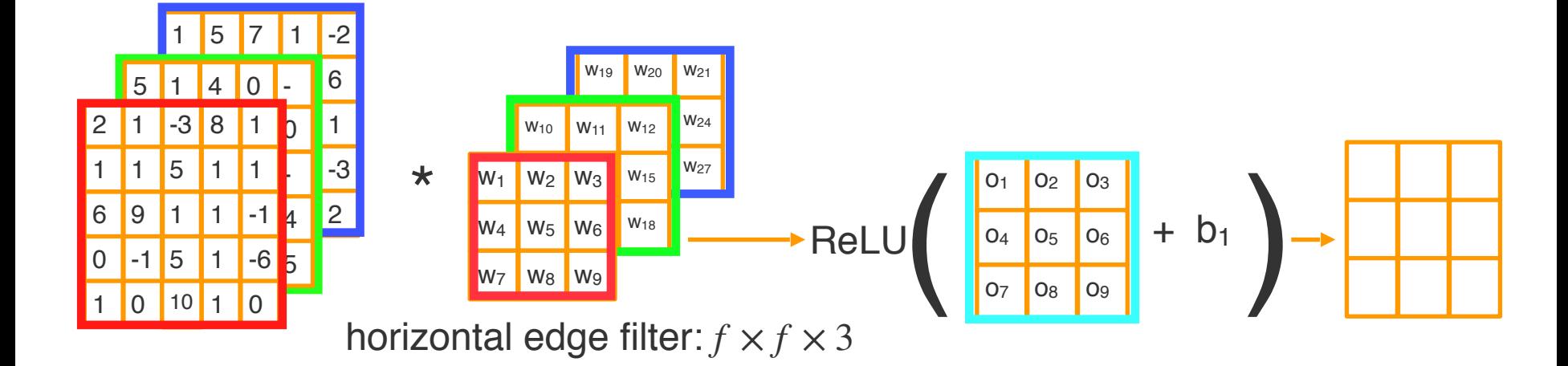

*Image* :  $n \times n \times 3$ 

 $(n - f + 1) \times (n - f + 1) \times 2$ 

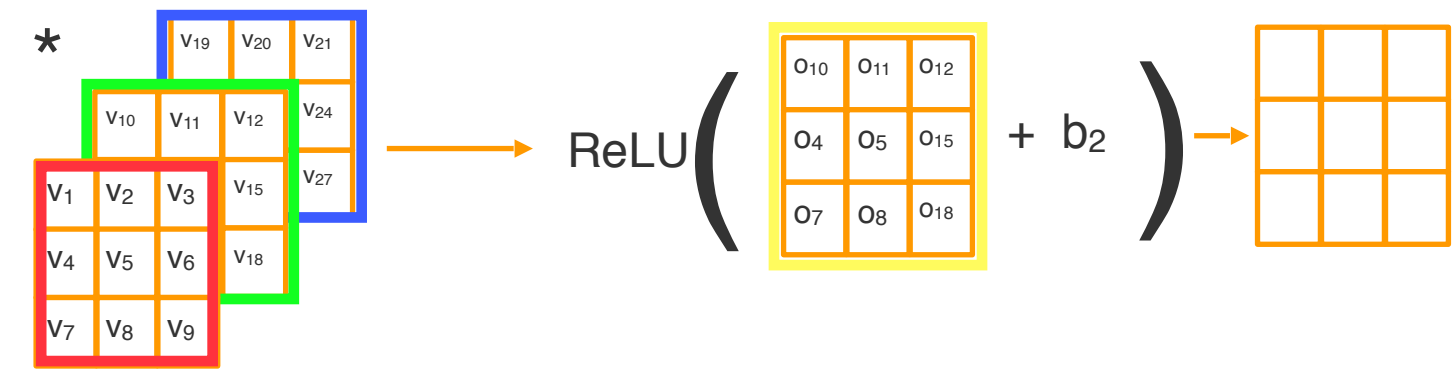

vertical edge filter:  $f \times f \times 3$ 

# Padding

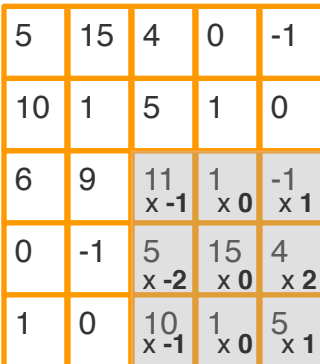

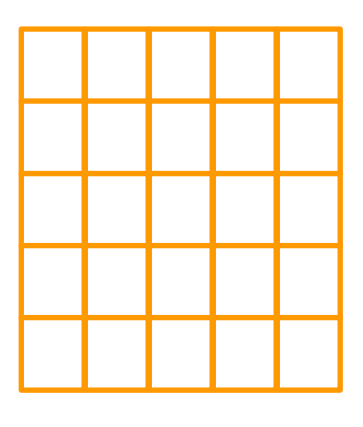

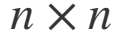

 $n \times n$  Output Image  $(n \times n)$ :

$$
(n + 2p - f + 1) \times (n + 2p - f + 1)
$$

# Padding

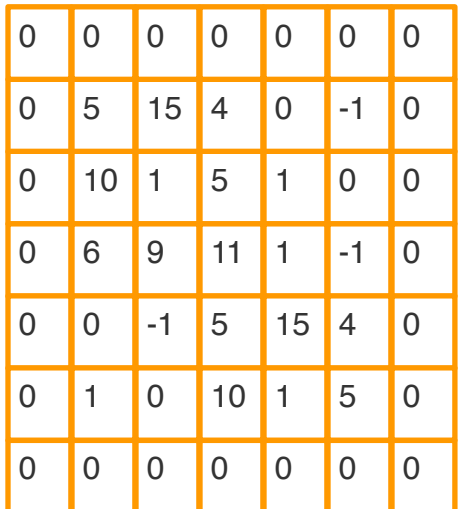

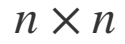

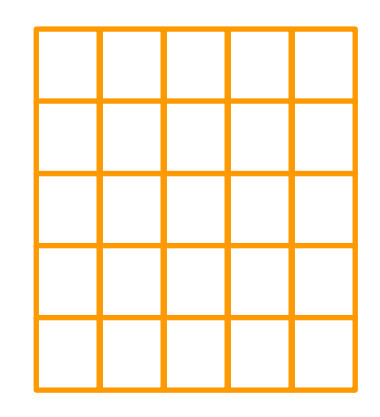

Output Image  $(n \times n)$  :  $(n+2p-f+1) \times (n+2p-f+1)$  $5 + 2 \times 1 - 3 + 1 = 5$ 

 $n + 2p - f + 1 = n$  $p =$ *f* − 1 

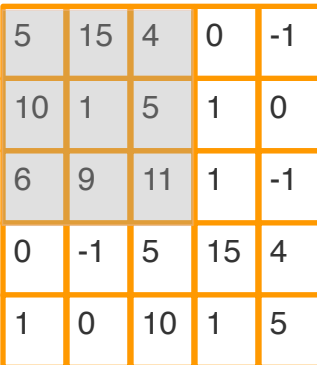

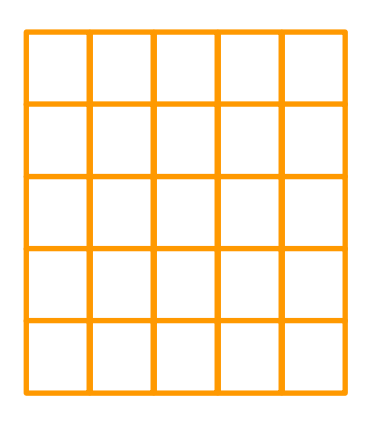

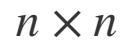

output image:  $(n + 2p - f + 1) \times (n + 2p - f + 1)$ 

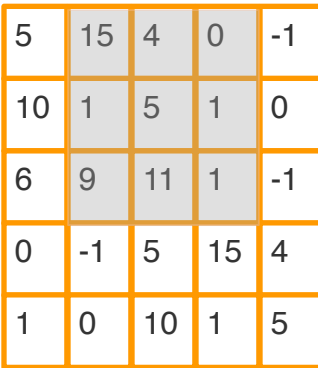

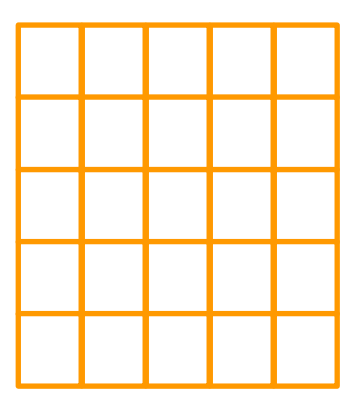

*n* × *n* Output Image

$$
\left\lfloor \frac{n+2p-f}{s} + 1 \right\rfloor \times \left\lfloor \frac{n+2p-f}{s} + 1 \right\rfloor
$$

 $\textit{stride} = 1$ 

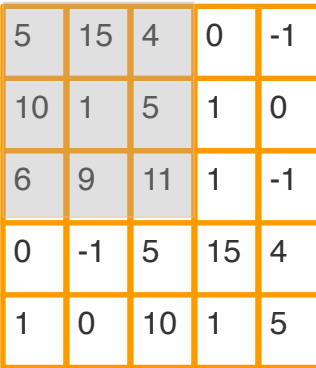

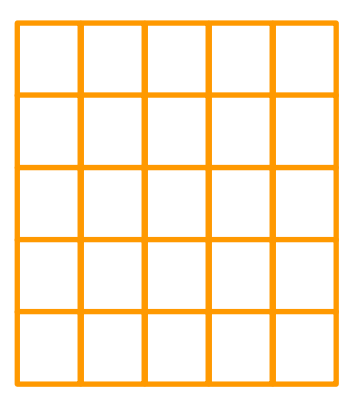

*n* × *n* Output Image

$$
\left\lfloor \frac{n+2p-f}{s} + 1 \right\rfloor \times \left\lfloor \frac{n+2p-f}{s} + 1 \right\rfloor
$$

 $\text{stride} = 2$ 

| 5              | 15 | $\overline{4}$ | 0  | -1 |
|----------------|----|----------------|----|----|
| 10             | 1  | 5              | 1  | 0  |
| 6              | 9  | 11             | 1  | -1 |
| $\overline{0}$ | -1 | 5              | 15 | 4  |
| 1              | 0  | 10             | 1  | 5  |

 $n \times n$ 

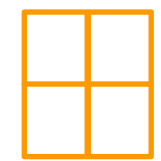

Output Image

$$
\left\lfloor \frac{n+2p-f}{s} + 1 \right\rfloor \times \left\lfloor \frac{n+2p-f}{s} + 1 \right\rfloor
$$

$$
\left\lfloor \frac{5+2\times0-3}{2} + 1 \right\rfloor \times \left\lfloor \frac{5+2\times0-3}{2} + 1 \right\rfloor = 2 \times 2
$$

 $stride = 2$ 

CNN layer

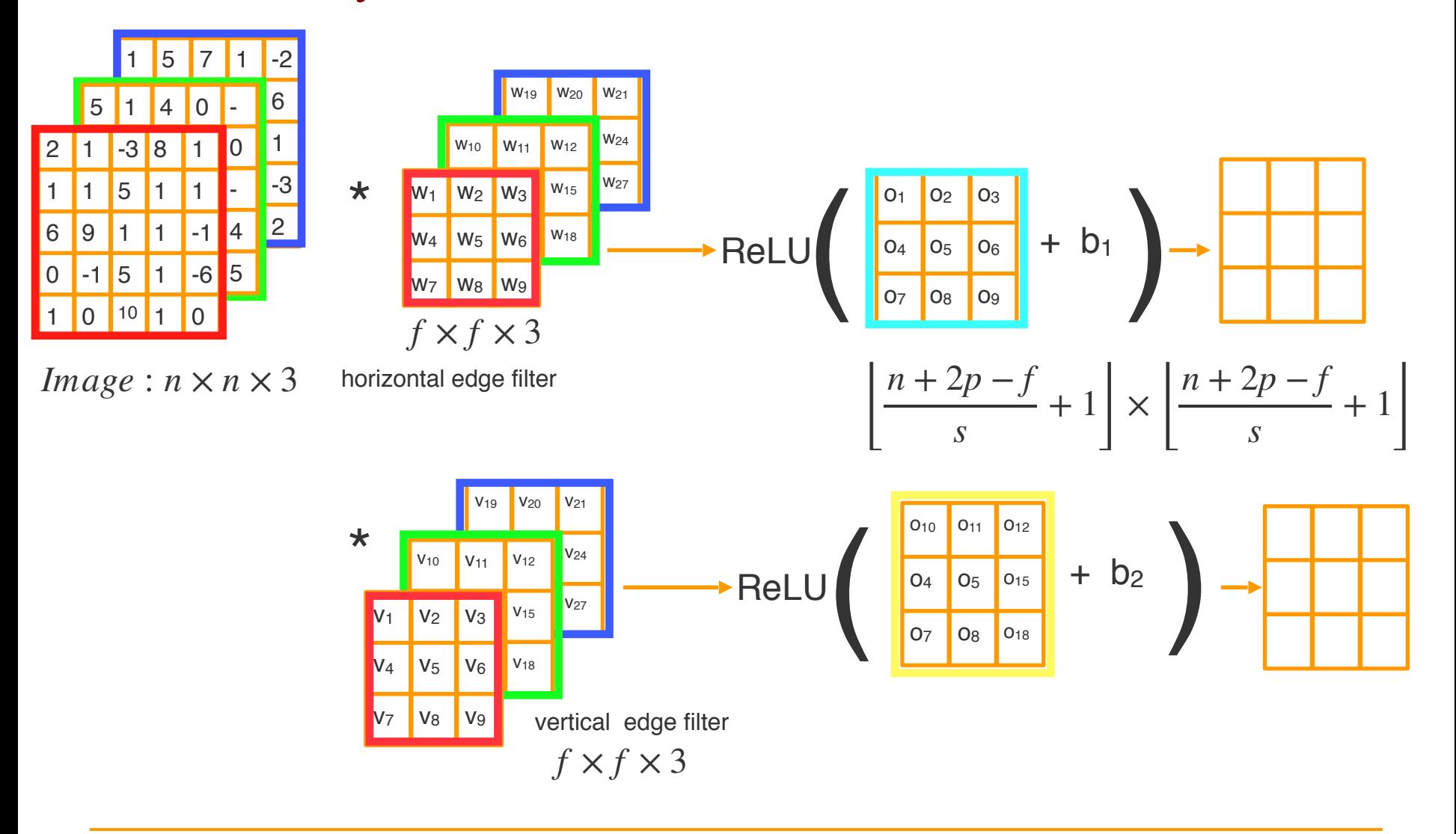

#### Convolutional Neural Network

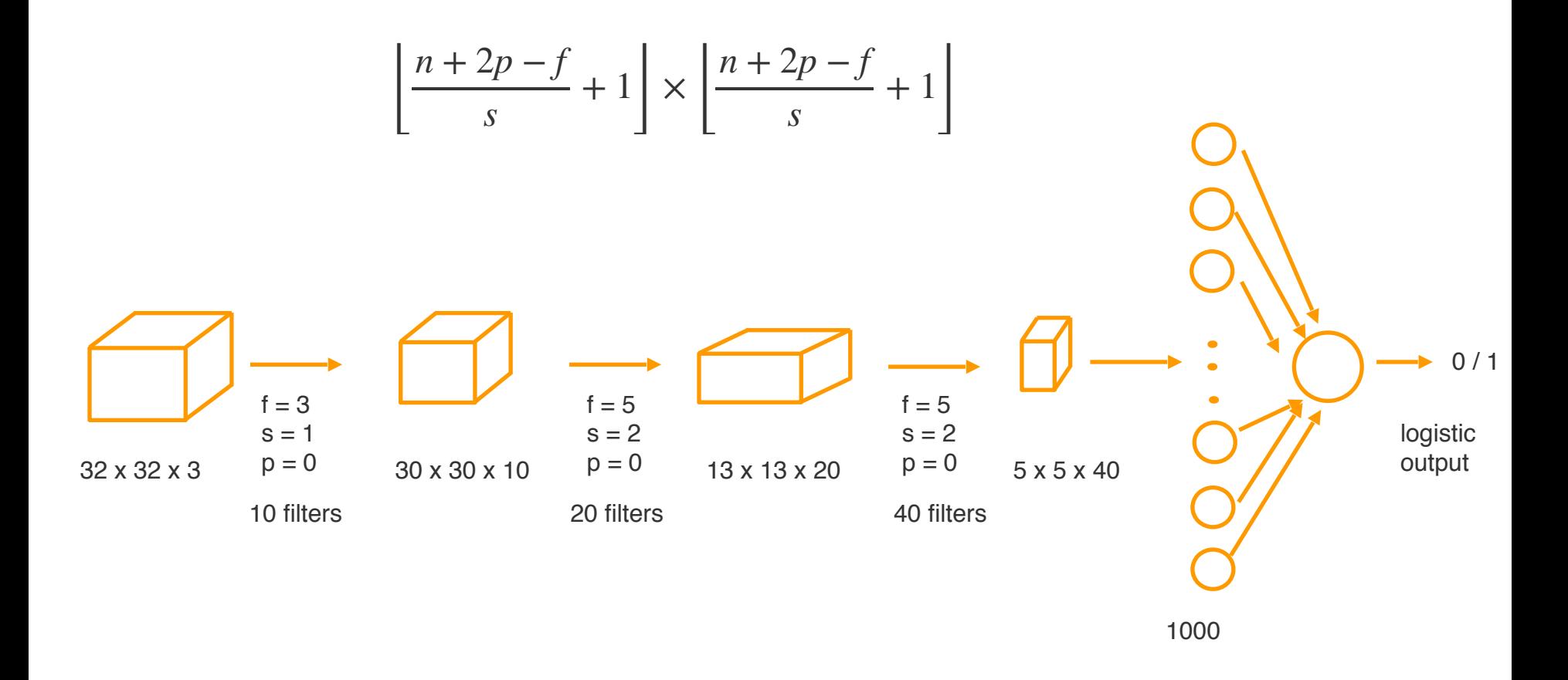

#### Convolutional Neural Network

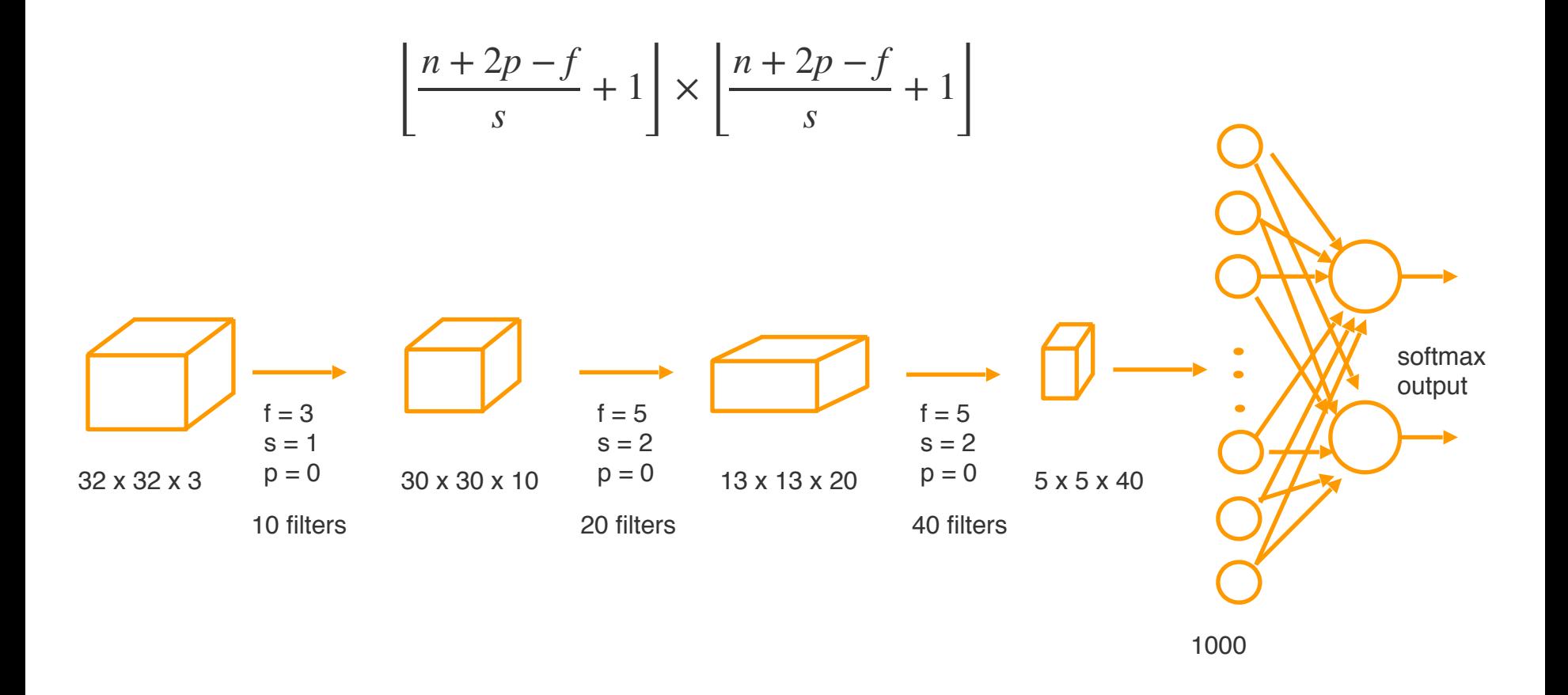

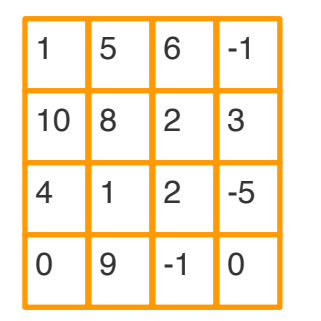

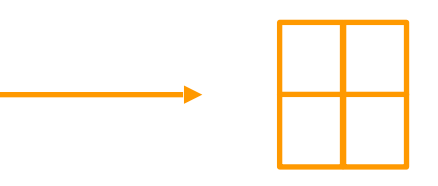

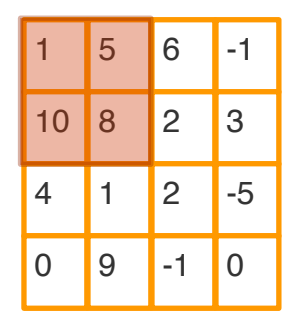

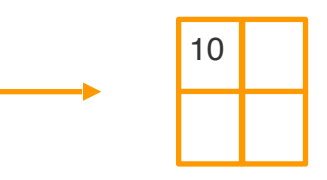

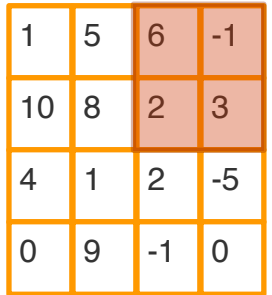

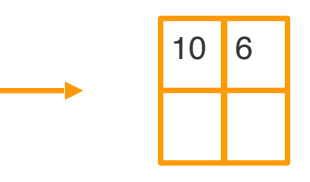

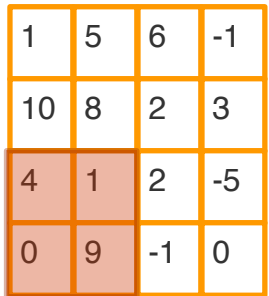

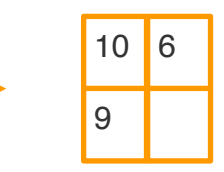

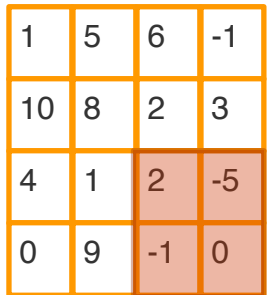

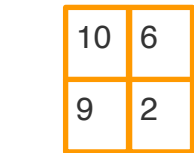

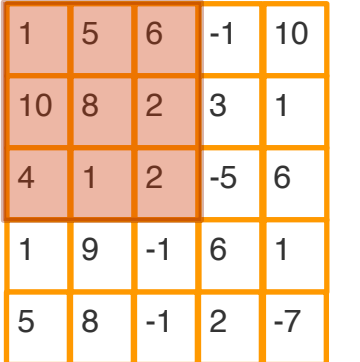

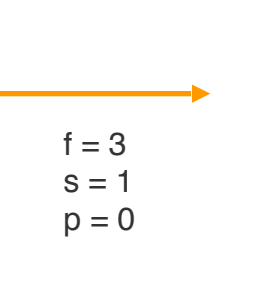

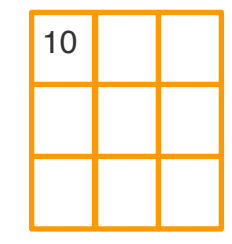

$$
\left\lfloor \frac{n+2p-f}{s} + 1 \right\rfloor \times \left\lfloor \frac{n+2p-f}{s} + 1 \right\rfloor
$$

1 5

 $6$ 

**2** 

 $\overline{2}$ 

 $-1$ 

10 8

4 1

1 9

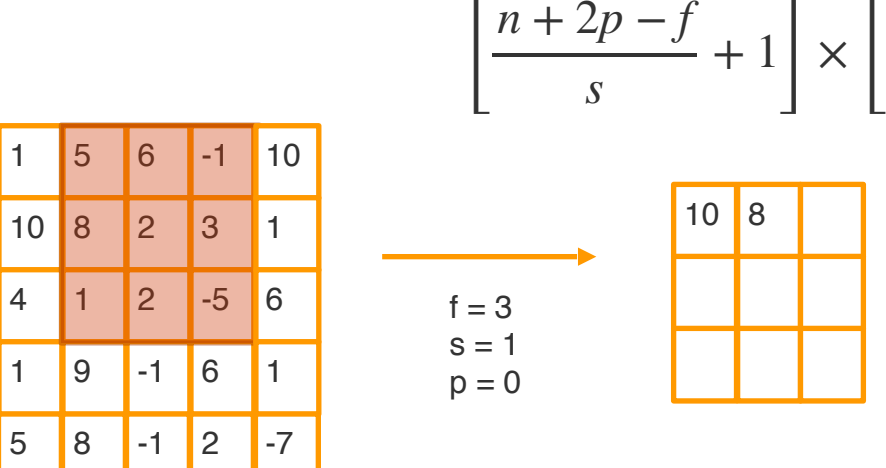

*n* + 2*p* − *f*

 $+1$  $\mathsf I$ 

*s*

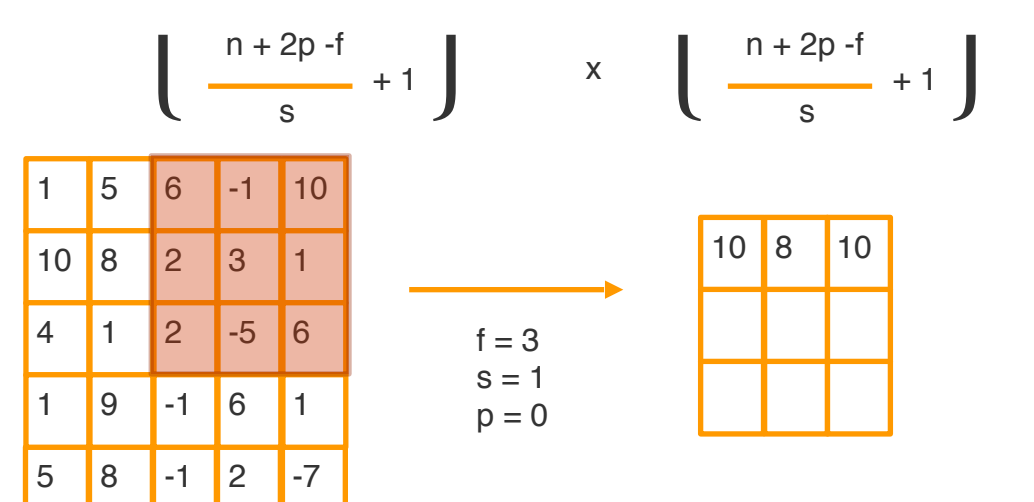

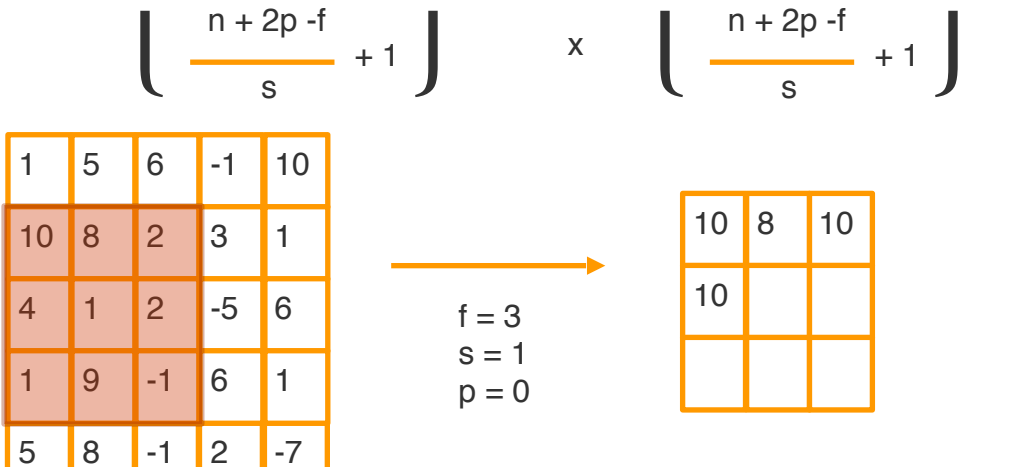

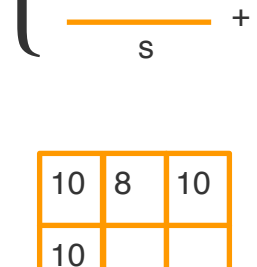

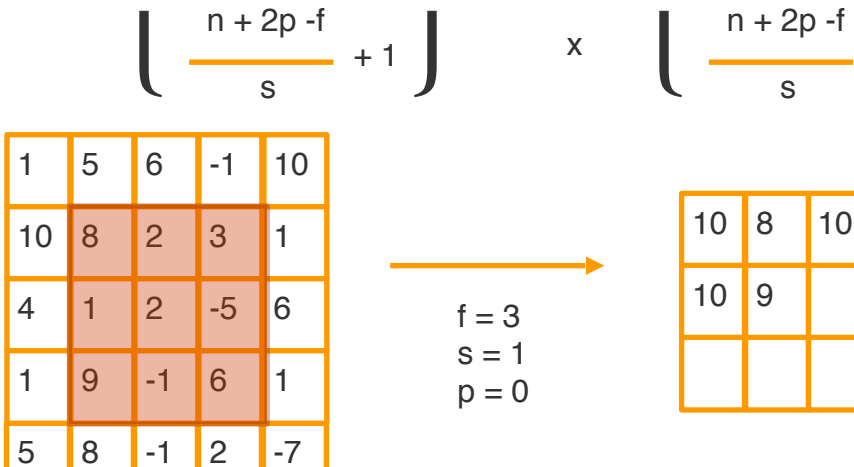

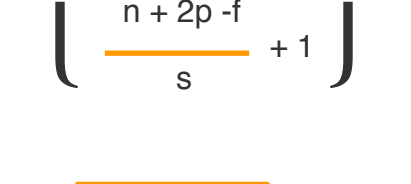

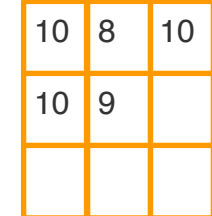

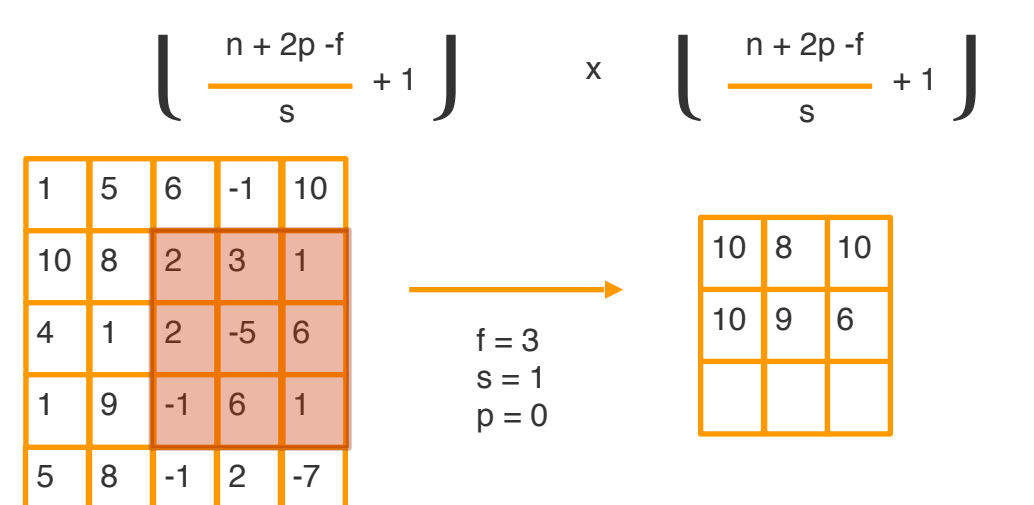

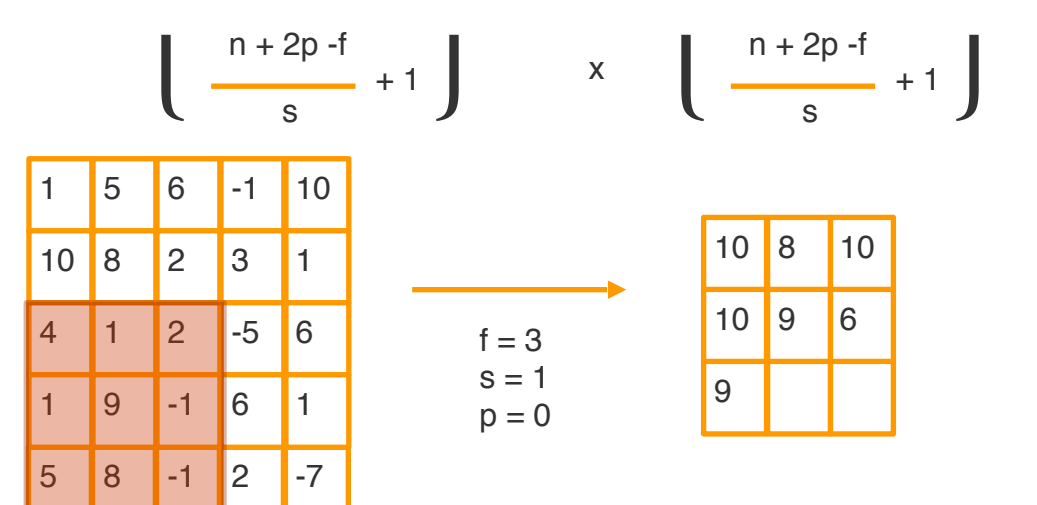

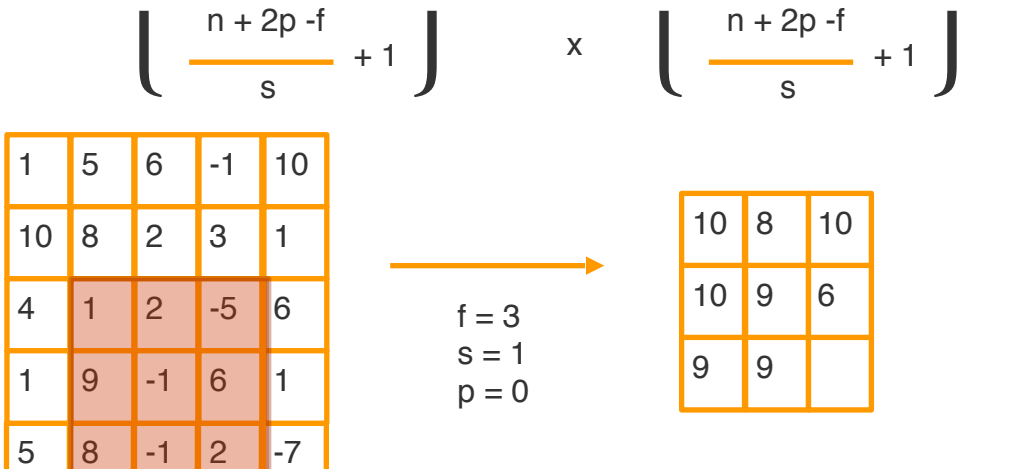

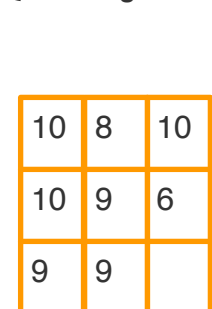

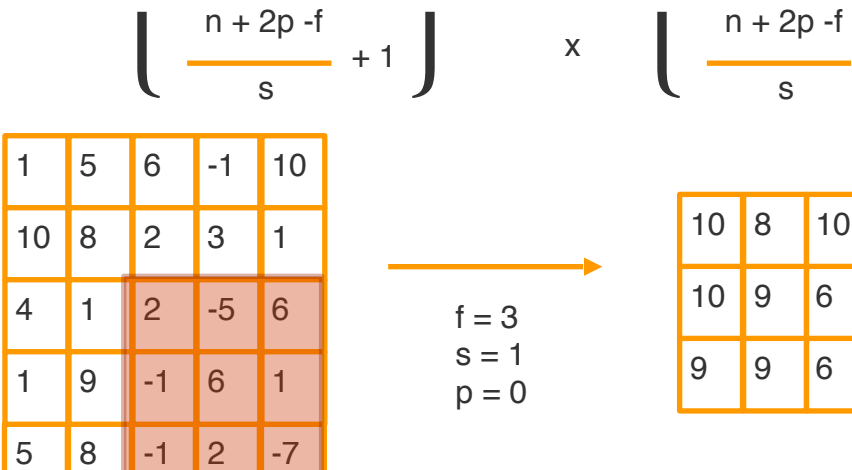

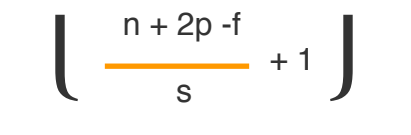

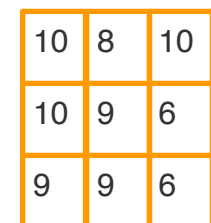

Average Pooling

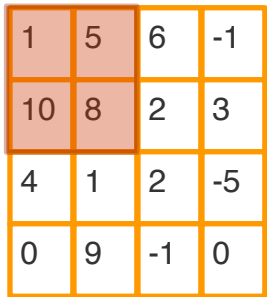

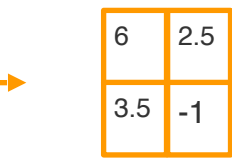

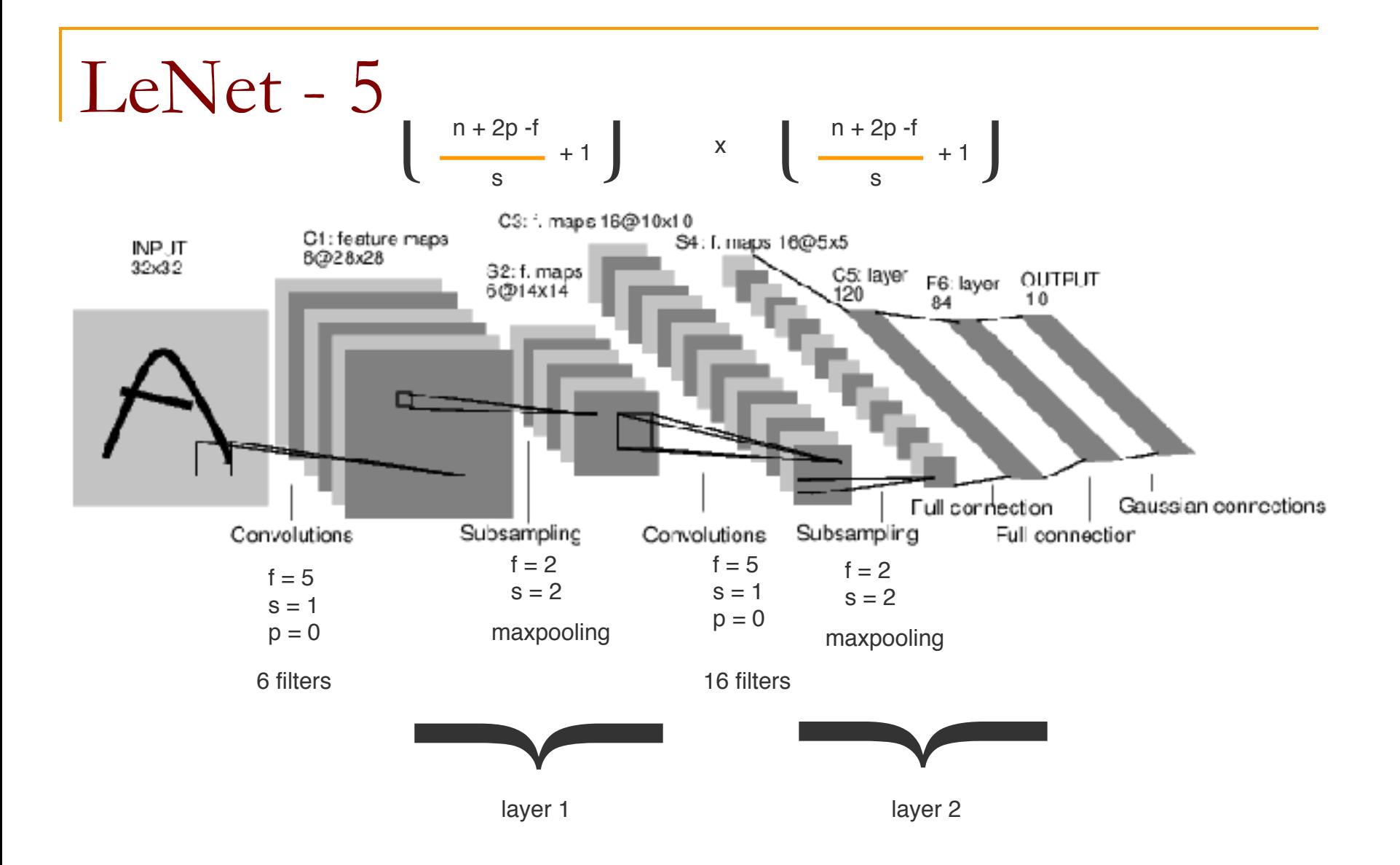